# **Referência Bibliográficas**

ABNT (ASSOCIAÇÃO BRASILEIRA DE NORMAS TÉCNICAS). NBR 9241-11: **Requisitos Ergonômicos para trabalho de escritórios com computadores: parte 11** – orientações sobre usabilidade. Rio de Janeiro, 2002.

ABRAHÃO, J. et al. **Ergonomia, cognição e trabalho informatizado.**  Psicologia: teoria e pesquisa, Brasília, v. 21 n. 2, p. 163-171, maio/ago. 2005.

ALVES, Luciana. **RBAAD - Educação a distância: conceitos e história no Brasil e no mundo -** Associação Brasileira de Educação a Distância – Volume 10 – p. 83 – 92 – 2011.

BARNUM, CAROL. **Usability testing essentials: ready, set...test!**  Massachusets. Elsevier Inc. Morgan Kaufmann. 2011.

CYBIS, WALTER. **Ergonomia e usabilidade: conhecimentos, métodos e aplicações.** São Paulo: Novatec, 2007.

GARRETT, A. **A Entrevista, seus princípios e métodos.** 10 edição. Rio de Janeiro: Editora Agir, 1991.

GIL, ANTÔNIO CARLOS. **Métodos e técnica de pesquisa social.** – 6. ed. – 8, reimpr. – São Paulo : Atlas, 2008.

GOLDENBERG, M. **A arte de pesquisar**. 4 ed. Rio de Janeiro/São Paulo: Editora Record, 2000 .

GOMES, MARIA JOÃO. **E-Learning: reflexões em torno do conceito.**  In Paulo Dias e Varela de Freitas (orgs.), *Actas da IV Conferência Internacional de Tecnologias de Informação e Comunicação na Educação – Challenges'05,* Braga: Centro de Competência da Universidade do Minho, pp. 229-236, ISBN 972-87-46-13-05 [CD-ROM] 2005.

**8**

GOMES, MARIA JOÃO. **Desafios do E-learning: do conceito às práticas.** In SILVA, Bento D. ; ALMEIDA, Leandro S., coord. – "Actas do Congresso Galaico-Português de Psicopedagogia, 8, Braga, Portugal, 2005" [CD-ROM]. Braga : Centro de Investigação em Educação do Instituto de Educação e Psicologia da Universidade do Minho, 2005. ISBN 972-8746-36-9. p. 66-76.

HORTON, William K. **E-learning by design** 2nd ed. San Francisco, CA: Pfeiffer, 2012.

ISO (International Standard Organization). **ISO 9241 Part 210: Humancentred design for interactive systems.** ISO 9241-210:2010(E). Genebra: ISO, 2010.

KRUEGER, RICHARD; CASEY, MARY. **Focus Groups – a practical guide for applied research**. 3. ed. Sage Publication. 2000.

LEÃO, Lucia. **O labirinto da hipermídia.** 3. ed. São Paulo: Iluminuras, 2005.

LÉVY, Pierre. **Cibercultura**. São Paulo: Ed. 34, 1999.

\_\_\_\_\_\_. **O que é o virtual?** São Paulo: Ed. 34, 1996.

MACEDO FILHO, MANOEL. **A relevância de interfaces gráficas**

**amigáveis para jogos eletrônicos funcionais**. In: SEMINÁRIO JOGOS

ELETRÔNICOS, EDUCAÇÃO E COMUNICAÇÃO – CONSTRUINDO NOVAS TRILHAS, 1. **Anais...** Salvador: UNEB, out. 2005. Disponível em:<http://www.comunidadesvirtuais.pro.br/novastrilhas/textos/manoelfilh o.pdf>. Acesso em: 20 maio 2012.

MARCONI, M. de A.; LAKATOS, E. M. **Técnicas de Pesquisa**. 7 ed. São Paulo: Editora Atlas, 2010.

MARTINS, ISA. **Um instrumento de análise semiótica para linguagens visuais de interfaces.** Tese (Doutorado em Informática) - Departamento de Informática Pontifícia Universidade Católica do Rio de Janeiro, Rio de Janeiro. 1998.

MARTINS, LOURDES; BARBOSA, ANA; **Usabilidade: a importância de testar interfaces para o ensino a distância mediado pelo computador** 

Centro Universitário UNA. Belo Horizonte, Brasil, 2006.

MEDEIROS, L. L. **Políticas públicas de formação de docente face à inserção das TIC no espaço pedagógico.** COORDENAÇÃO CENTRAL DE EDUCAÇÃO A DISTÂNCIA (Org.). Educação a distância e formação de professores: relatos e experiências. Rio de Janeiro: Ed. Puc-Rio, 2007.

MOORE, M. G; KEARSLEY, G. **Educação a distância: uma visão integrada.** São Paulo: Thomson Learning, 2007.

MORAES, Ana Maria de; MONT'ALVÃO, Cláudia. **Ergonomia: conceitos**

**e aplicações**. 4. ed. Rio de Janeiro: 2AB, 2012.

MORAN, J.M. **Modelos e avaliação do ensino superior a distância no Brasil.** Revista ETD – Educação Temática Digital da Unicamp, Vol. 10, Nº 2, 2009.

<http://www.eca.usp.br/prof/moran/site/textos/educacao\_online/modelos1. pdf> Acessado em: 10 set. 2015.

NIELSEN, JACOB; MACK, R. L. **Usability Inspection Methods.** New York: John Wiley & Sons, 1994.

\_\_\_\_\_\_**. 10 Usability Heuristics for User Interface Design.** Nielsen Norman Group - Evidence-Based User Experience Research, Training, and Consulting. 1995 < https://www.nngroup.com/articles/tenusability-heuristics/ > Acessado em: 2 jan. 2017.

NOKELAINEN, P. **An empirical assessment of pedagogical usability criteria for digital learning material with elementary school students.** Educational Technology & Society, 9 (2), 178-197. 2006.

NORMAN, D; **The Design of everyday things. Basic Books.** 2013.

OLSEN, G. **Approaches to user experience design. 2003**. Disponível em:<http://boxesandarrows.com/files/banda/expanding\_he\_approaches\_t o\_user\_experience/uxapproachesmodel.pdf>. Acesso em: 4 outubro 2015. PEIRCE, CHARLES. **Semiótica-Perspectiva** São Paulo. 3 ed. Perspectiva. 2003.

PREECE, JENNIFER; ROGERS, YVONNE; SHARP, HELLEN. **Interaction Design: beyond human-computer interaction.** Porto Alegre. John Wiley & Sons. 2002.

RUBI, J.; CHISNELL, D.; **Handbook of Usability Testing, Second Edition: How to Plan, Design, and Conduct Effective Tests.** 2 ed. Wiley Publishing, Inc. 2008.

SCHNEIDERMAN, Ben. **Designing the user interface: strategies for**

**effective human- computer interaction.** 3. ed. Boston: Addison-Wesley, 1998.

SCHULENBURG, ROY ; PEZZINI, MARINA. **Sistematização de conceitos ergonômicos e semióticos para projetos de interfaces gráficas do usuário** Londrina. Projética. v.4, n.1, p. 199-218 Jan./Jun. 2013.

STAMATO, CLAUDIA: **Modelo de banheiro domiciliar para idosos: uma abordagem ergonômica** / Cláudia Stamato ; orientador: Anamaria de Moraes. 2 v. : il. 2006.

TABBERS, HUIB; KESTER, LIESBETH; HUMMEL, HANS END NADOLSKI, ROB. **Interface design for digital courses – Intergrated elearning implications for pedagogy, technology and organization.** Wim Jochems, Jeroen van Merriënboer e Rob Koper. Routledge Falmer, 2004.

TAROUCO, LIANE; COSTA, VALÉRIA; ÁVILA, BÁRBARA; BEZ, MARTA; Santos Felix; **Objetos de AprendizAgem: teoria e prática.**Porto Alegre, Evangraf, 2014.

TEIXEIRA, E. A. de S.; MORAES, A. DE; Pontifícia Universidade Católica do Rio de Janeiro. Departamento de Artes e Design. **Estudo ergonômico da interface de produtos web focados na transmissão de alta velocidade.** 264 f. Dissertação (Mestrado) - Pontifícia Universidade Católica do Rio de Janeiro, Departamento de Artes e Design. 2003.

VETROMILLE-CASTRO, Rafael. **O papel da usabilidade no ensino de inglês [ara leitura mediado por computador**. Dissertação de mestrado. Pelotas, RS. 2003.

WHITENTON, K. Minimize Cognitive Load to Maximize Usability Nielsen Norman Group. 2013 <https://www.nngroup.com/articles/minimize-cognitive-load/> Acessado em: 7 abr. 2017.

WILSON, C. **Interviewview Techniques for UX Practitioners - A User-Centered Design Method**. Morgan Kaufmann/Elsevier, First published 2014.

# **Apêndices**

**9**

# **Apêndice I**

# **Materiais da entrevista semiestruturada**

# **TERMO DE CONSENTIMENTO LIVRE E ESCLARECIDO**

LEUI | Laboratório de Ergodesign e Usabilidade de Interfaces da PUC-Rio Marcello Roberto de Paula Rosauro de Almeida.

Título da Pesquisa: *Um estudo ergonômico das interfaces de sistemas de ensino a distância do tipo e-learning de softwares de computação gráfica para designers.* 

Você está sendo convidado a ser um participante/voluntário desta pesquisa nas entrevistas semiestruturadas.

# **Objetivo**

O objetivo desta entrevista é coletar relatos sobre o ensino de computação gráfica para alunos de design. Espera-se saber mais sobre as experiências dos professores na criação e segmentação do conteúdo pedagógico e possível utilização de plataformas online. Posteriormente, desenvolver um guia de diretrizes necessárias para o design de interfaces de ensino e desenvolvimento de conteúdo baseado na experiência do usuário - aluno de design. Terminada a investigação, o pesquisador pretende também publicar a pesquisa em revistas acadêmicas e em anais de congressos acadêmicos.

# **Justificativa**

Com esta pesquisa, pretende-se gerar novos conhecimentos no que diz respeito a importantes parâmetros de design para o desenvolvimento de conteúdo pedagógico em uma área bastante explorada em cursos livres mas pouco explorada em cursos universitários e de nível técnico – a interação aluno e a plataforma de ensino de softwares de computação gráfica. O resultado deste trabalho, pelo seu foco no design centrado no usuário, poderá ultrapassar os

limites acadêmicos, tornando-se uma efetiva contribuição tanto para designers de interface quanto para políticas pedagógicas voltadas para o processo de definição de normas e recomendações para a validação de sistemas a serem utilizados em ensino a distância de ferramentas de design. Trabalhos nesta direção têm sido de grande importância para a eficiência no aprendizado de softwares de computação gráfica.

### **Procedimentos**

Ao decidir fazer parte das entrevistas, vamos solicitar que você descreva o método usado na sua aula, quais as ferramentas utilizadas para apresentar o conteúdo da disciplina e como esse conteúdo mostra-se útil a partir do programa de aula proposto pela instituição. Além das perguntas, você poderá contar livremente durante a entrevista as experiências positivas ou negativas que já vivenciou ao lecionar o aprendizado de softwares de computação gráfica para alunos de design. A duração da entrevista dependerá do discurso apresentado que será determinado por você. Durante a entrevista você poderá apresentar as ferramentas e exemplificar seu uso de acordo com a disciplina lecionada e seu conteúdo pedagógico.

#### **Riscos**

O pesquisador fará perguntas e manterá uma conversa que será gravada durante o período da entrevista. Não há riscos previsíveis ou desconfortos na entrevista e o pesquisador também não irá incentivar nenhuma atividade que possa levar a algum risco de qualquer espécie. Caso seja detectado risco mínimo, você pode reportar ao pesquisador evitando assim qualquer tipo de desconforto.

# **Benefícios**

Você não irá se beneficiar de nenhuma forma por participar desta entrevista. No entanto, sua participação é muito importante para a compreensão do uso de plataformas de ensino de ensino de softwares de computação gráfica para estudantes de design a distância.

# **Compensação**

Não há nenhuma remuneração por sua participação nesta entrevista.

# **Informações coletadas**

A entrevista será gravada em áudio e o entrevistador irá anotar suas observações e comentários em um bloco de notas.

# **Sigilo**

Para proteger o sigilo de sua identidade, seu nome não aparecerá em nenhuma publicação. Você receberá um pseudônimo (um nome falso) que será usado em vez de seu nome. Todo o material de áudio, vídeo e fotografias será tratado como confidencial e restrito para fins acadêmicos.

## **Autorização para uso de imagem e declarações**

Ao assinar este termo, você autoriza o uso da sua imagem (sem o reconhecimento de sua face), suas declarações e sua voz para finalidades acadêmicas – artigos acadêmicos, aulas, *papers,* sites, apresentações em simpósios ou congressos científicos relacionados ao tema.

# **Custos para Você**

Os participantes da pesquisa não terão nenhum custo como resultado de seu consentimento para serem entrevistados. Por esta razão, sugerimos que as entrevistas sejam realizadas em local e horário que seja conveniente para o entrevistado evitando qualquer custo de locomoção ou de outra espécie.

#### **Direitos dos participantes**

Sua participação nesta entrevista é voluntária. Você não tem nenhuma obrigação de participar. Se você necessitar de uma pausa a qualquer momento durante a entrevista, por favor, avise.

Você tem o direito de mudar de ideia e interromper a entrevista a qualquer momento, sem apresentar motivos e sem qualquer penalização. Qualquer nova informação que possa fazê-lo(a) mudar de ideia sobre estar na pesquisa será fornecida a você. Você receberá uma cópia deste documento de consentimento.

Você não renuncia a qualquer de seus direitos legais ao assinar ou concordar com este termo de consentimento.

# **Perguntas**

Você poderá intervir e questionar o pesquisador entrevistador sempre que achar necessário ou tiver alguma dúvida.

Se você tiver alguma dúvida sobre esta pesquisa o pesquisador responsável coloca-se ao seu dispor pelo telefone (21) 98258 4400 ou pelo email: mar.rosauro@gmail.com Orientadora: Manuela Quaresma. Tel.: (21) 98121 2596 email.: mquaresma@pucrio.br

 $\mathcal{L}_\mathcal{L} = \{ \mathcal{L}_\mathcal{L} = \{ \mathcal{L}_\mathcal{L} = \{ \mathcal{L}_\mathcal{L} = \{ \mathcal{L}_\mathcal{L} = \{ \mathcal{L}_\mathcal{L} = \{ \mathcal{L}_\mathcal{L} = \{ \mathcal{L}_\mathcal{L} = \{ \mathcal{L}_\mathcal{L} = \{ \mathcal{L}_\mathcal{L} = \{ \mathcal{L}_\mathcal{L} = \{ \mathcal{L}_\mathcal{L} = \{ \mathcal{L}_\mathcal{L} = \{ \mathcal{L}_\mathcal{L} = \{ \mathcal{L}_\mathcal{$ 

 $\mathcal{L}_\mathcal{L} = \{ \mathcal{L}_\mathcal{L} = \{ \mathcal{L}_\mathcal{L} = \{ \mathcal{L}_\mathcal{L} = \{ \mathcal{L}_\mathcal{L} = \{ \mathcal{L}_\mathcal{L} = \{ \mathcal{L}_\mathcal{L} = \{ \mathcal{L}_\mathcal{L} = \{ \mathcal{L}_\mathcal{L} = \{ \mathcal{L}_\mathcal{L} = \{ \mathcal{L}_\mathcal{L} = \{ \mathcal{L}_\mathcal{L} = \{ \mathcal{L}_\mathcal{L} = \{ \mathcal{L}_\mathcal{L} = \{ \mathcal{L}_\mathcal{$ 

 $\mathcal{L}_\mathcal{L} = \{ \mathcal{L}_\mathcal{L} = \{ \mathcal{L}_\mathcal{L} = \{ \mathcal{L}_\mathcal{L} = \{ \mathcal{L}_\mathcal{L} = \{ \mathcal{L}_\mathcal{L} = \{ \mathcal{L}_\mathcal{L} = \{ \mathcal{L}_\mathcal{L} = \{ \mathcal{L}_\mathcal{L} = \{ \mathcal{L}_\mathcal{L} = \{ \mathcal{L}_\mathcal{L} = \{ \mathcal{L}_\mathcal{L} = \{ \mathcal{L}_\mathcal{L} = \{ \mathcal{L}_\mathcal{L} = \{ \mathcal{L}_\mathcal{$ 

Seu nome por extenso:

Data: $\frac{1}{\sqrt{2\pi}}$ 

Assinatura:

 $\overline{\phantom{0}}$ 

 $\overline{a}$ 

\_

Assinatura do pesquisador responsável:

# **Tabela de respostas das entrevistas**

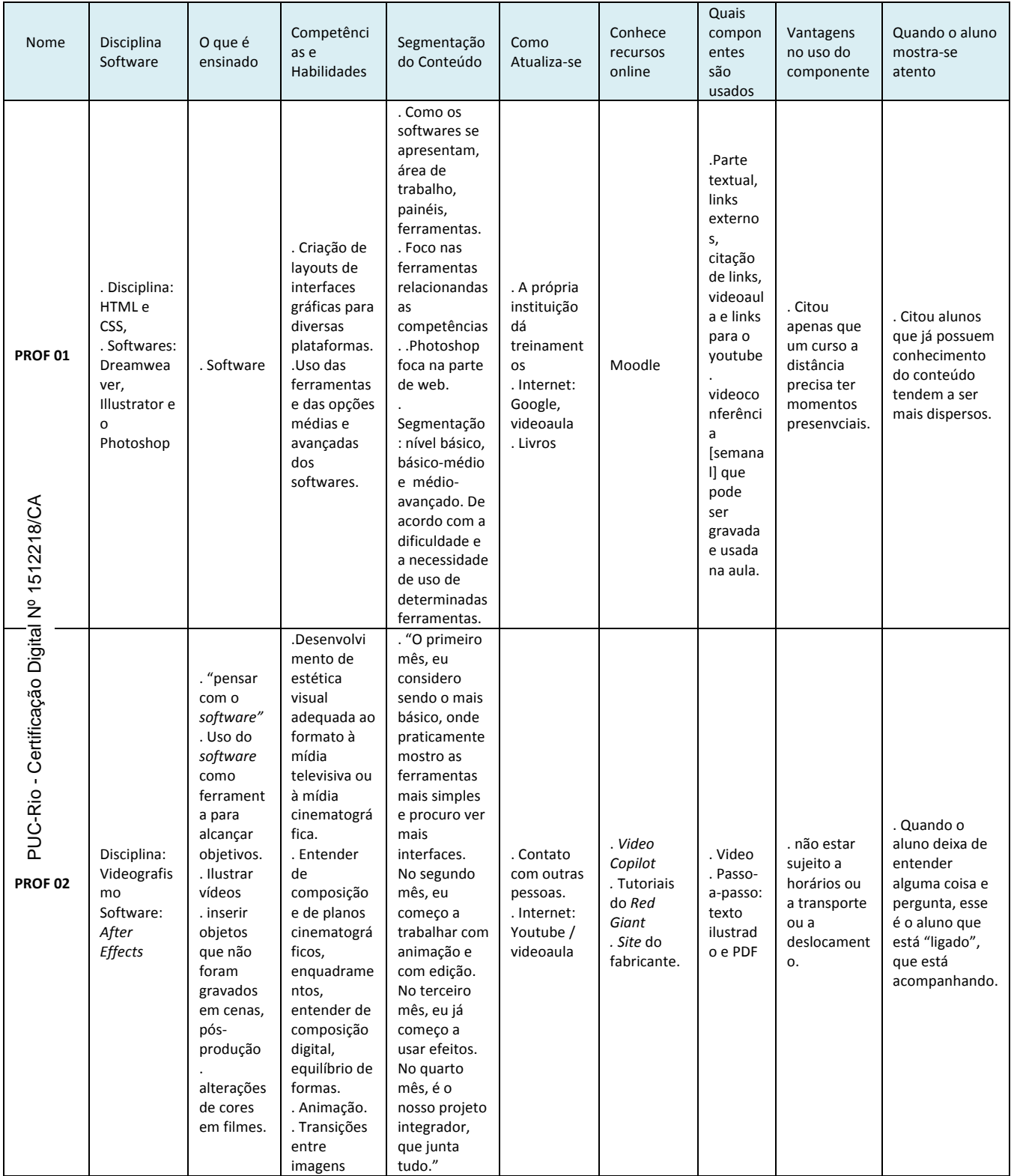

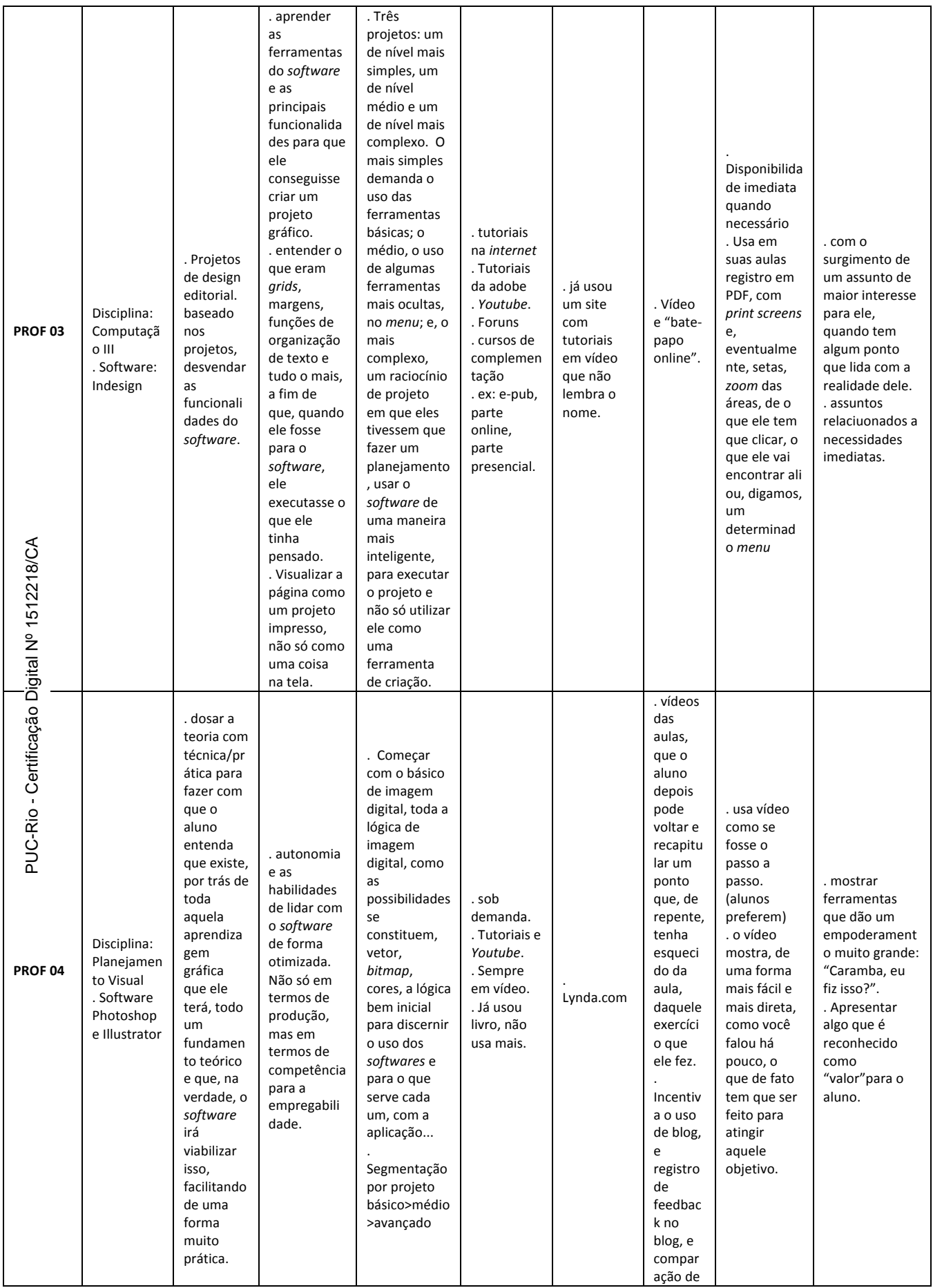

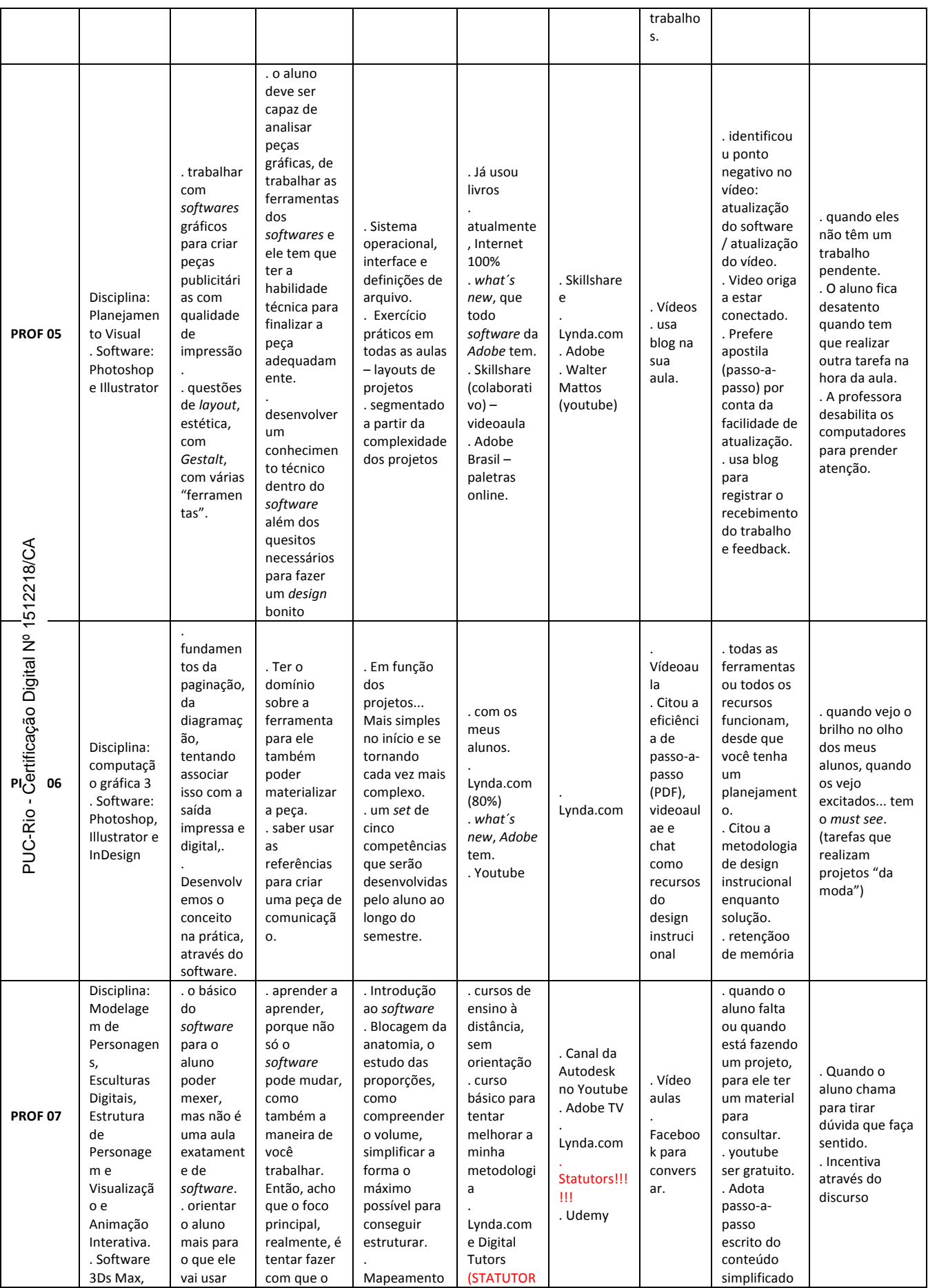

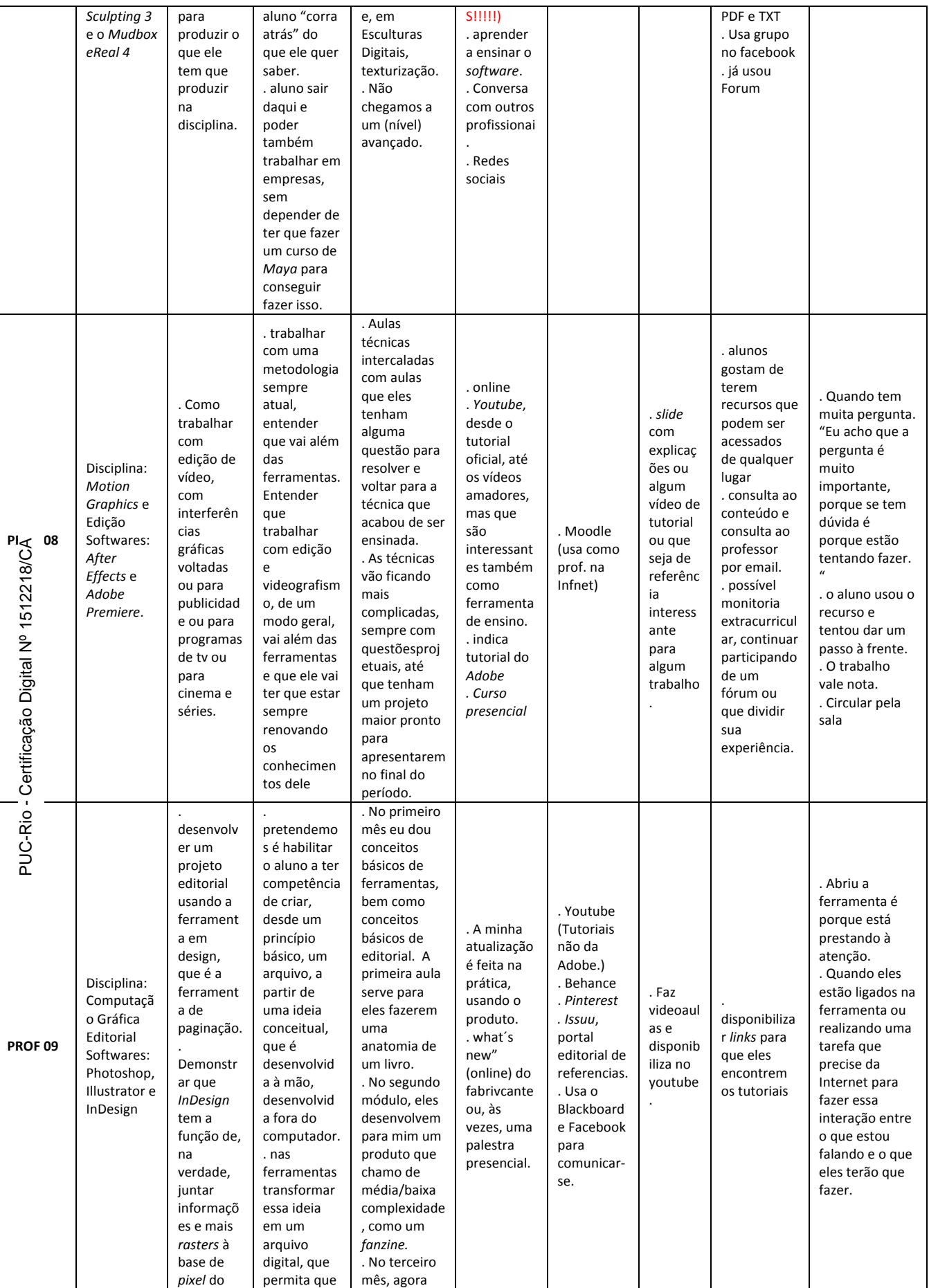

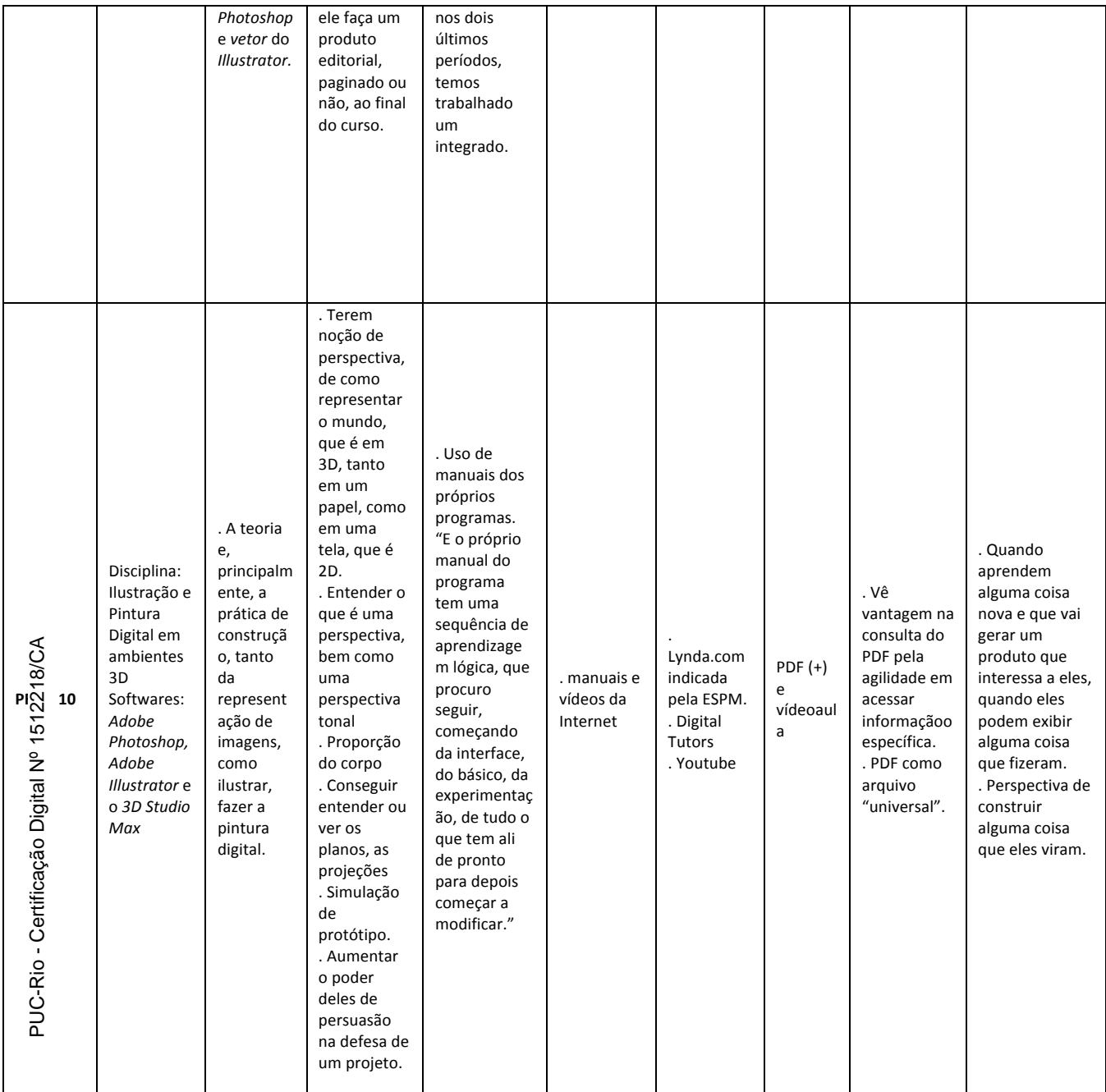

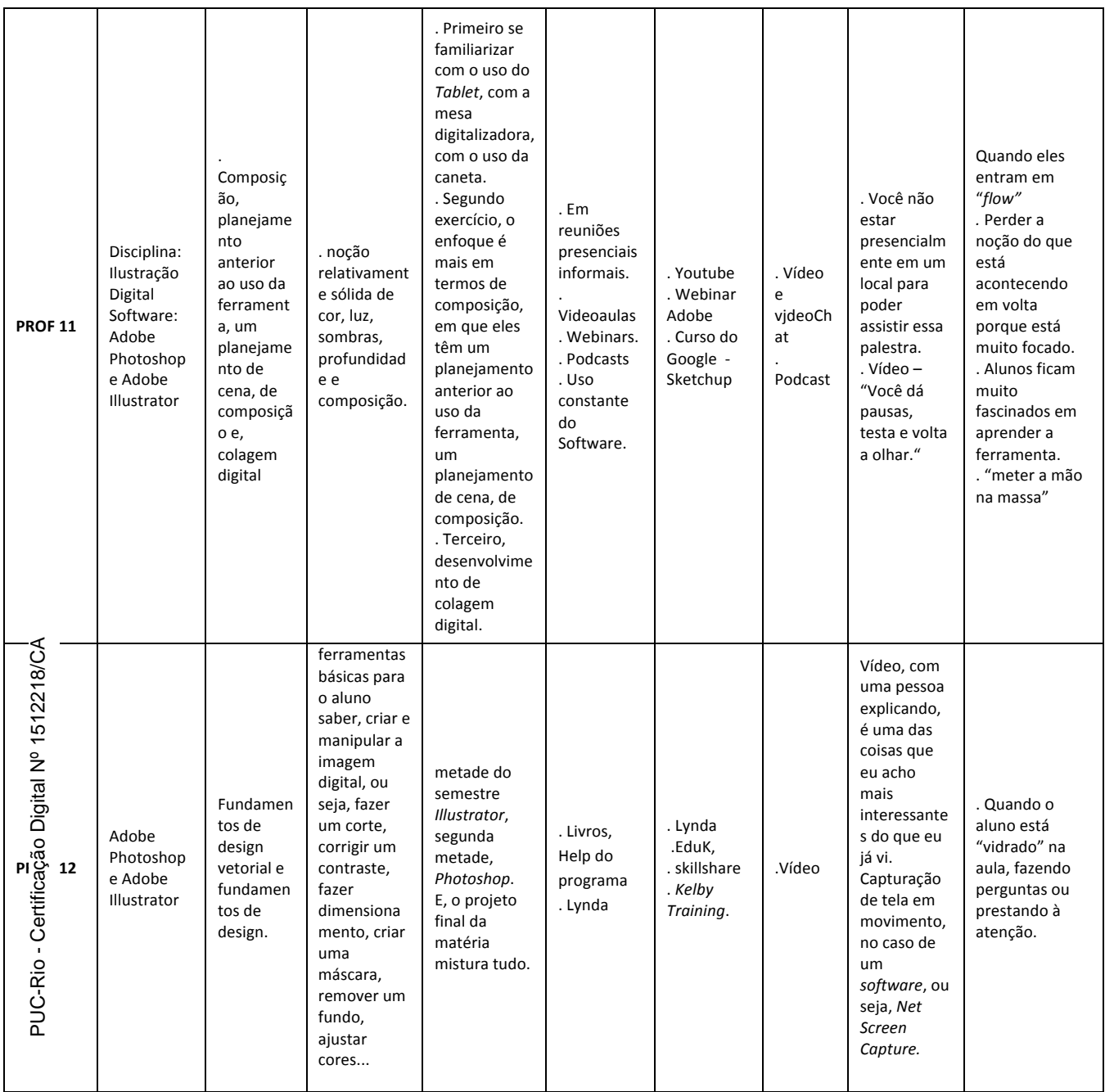

# **Apêndice II Materiais do grupo de foco**

# **TERMO DE CONSENTIMENTO LIVRE E ESCLARECIDO**

LEUI | Laboratório de Ergodesign e Usabilidade de Interfaces da PUC-Rio Marcello Roberto de Paula Rosauro de Almeida.

Título da Pesquisa: *Um estudo ergonômico das interfaces de sistemas de ensino a distância do tipo e-learning de softwares de computação gráfica para designers.* 

Você está sendo convidado a ser participante/voluntário de um grupo de foco.

# **Objetivo**

O objetivo deste grupo de foco é coletar relatos sobre o ensino de computação gráfica para alunos de design. Espera-se saber mais sobre as experiências dos alunos no aprendizado do conteúdo pedagógico e possível utilização de plataformas online. Posteriormente, desenvolver um guia de diretrizes necessárias para o design de interfaces de ensino e desenvolvimento de conteúdo baseado na experiência do usuário - aluno de design. Terminada a investigação, o pesquisador pretende também publicar a pesquisa em revistas acadêmicas e em anais de congressos acadêmicos.

# **Justificativa**

Com esta pesquisa, pretende-se gerar novos conhecimentos no que diz respeito a importantes parâmetros de design para o desenvolvimento de conteúdo pedagógico em uma área bastante explorada em cursos livres mas pouco explorada em cursos universitários e de nível técnico – a interação aluno e a plataforma de ensino de softwares de computação gráfica. O resultado deste trabalho, pelo seu foco no design centrado no usuário, poderá ultrapassar os limites acadêmicos, tornando-se uma efetiva contribuição tanto para designers de interface quanto para políticas pedagógicas voltadas para o processo de definição de normas e recomendações para a validação de sistemas a serem utilizados em ensino a distância de ferramentas de design.

# **Procedimentos**

Ao decidir fazer parte do grupo de foco, vamos solicitar a sua opinião com relação aos métodos de aprendizado, quais as ferramentas utilizadas para apresentar o conteúdo da disciplina e como esse conteúdo mostra-se útil a partir do programa de aula proposto pela instituição. Através do grupo de foco, os participantes poderão contar livremente durante a sessão, suas experiências positivas ou negativas que já vivenciou no aprendizado de *softwares* de computação gráfica para alunos de design. A duração do grupo de foco será de aproximadamente de  $1.30h$ 

# **Riscos**

O pesquisador fará perguntas e manterá uma conversa que será gravada durante o período da sessão. Não há riscos previsíveis ou desconfortos no grupo de foco e o pesquisador também não irá incentivar nenhuma atividade que possa levar a algum risco de qualquer espécie. Caso seja detectado risco mínimo, você pode reportar ao pesquisador evitando assim qualquer tipo de desconforto.

# **Benefícios**

Você não irá se beneficiar de nenhuma forma por participar deste grupo de foco. No entanto, sua participação é muito importante para a compreensão do uso de plataformas de ensino de ensino de softwares de computação gráfica para estudantes de design a distância .

# **Compensação**

Não há nenhuma remuneração por sua participação nesta entrevista.

# **Informações coletadas**

O grupo de foco será gravado em video e o entrevistador irá anotar suas observações e comentários em um bloco de notas.

# **Sigilo**

Para proteger o sigilo de sua identidade, seu nome não aparecerá em nenhuma publicação. Você receberá um pseudônimo (ex.: gf - 01A) que será usado em vez de seu nome. Todo o material de áudio e vídeo será tratado como confidencial e

restrito para fins acadêmicos.

# **Autorização para uso de imagem e declarações**

Ao assinar este termo, você autoriza o uso da sua imagem (sem o reconhecimento de sua face), suas declarações e sua voz para finalidades acadêmicas – artigos acadêmicos, aulas, papers, sites, apresentações em simpósios ou congressos científicos relacionados ao tema.

#### **Custos para Você**

Os participantes da pesquisa não terão nenhum custo como resultado de seu consentimento para serem entrevistados. Por esta razão, sugerimos que o grupo de foco sejam realizado em local e horário que seja conveniente para o grupo evitando qualquer custo de locomoção ou de outra espécie.

# **Direitos dos participantes**

Sua participação neste grupo de foco é voluntária. Você não tem nenhuma obrigação

de participar. Se você necessitar de uma pausa a qualquer momento durante a sessão, por favor, avise. Você tem o direito de mudar de ideia e interromper a sessão a qualquer momento, sem apresentar motivos e sem qualquer penalização. Qualquer nova informação que possa fazê-lo(a) mudar de ideia sobre estar na pesquisa será fornecida a você. Você receberá uma cópia deste documento de consentimento. Você não renuncia a qualquer de seus direitos legais ao assinar ou concordar com este termo de consentimento.

# **Perguntas**

Você poderá intervir e questionar o pesquisador entrevistador sempre que achar necessário ou tiver alguma dúvida.

Se você tiver alguma dúvida sobre esta pesquisa o pesquisador responsável coloca-se ao seu dispor pelo telefone (21) 98258 4400 ou pelo email: mar.rosauro@gmail.com

Orientadora: Manuela Quaresma. Tel.: (21) 98121 2596 email.: mquaresma@pucrio.br

 $\mathcal{L}_\mathcal{L} = \{ \mathcal{L}_\mathcal{L} = \{ \mathcal{L}_\mathcal{L} = \{ \mathcal{L}_\mathcal{L} = \{ \mathcal{L}_\mathcal{L} = \{ \mathcal{L}_\mathcal{L} = \{ \mathcal{L}_\mathcal{L} = \{ \mathcal{L}_\mathcal{L} = \{ \mathcal{L}_\mathcal{L} = \{ \mathcal{L}_\mathcal{L} = \{ \mathcal{L}_\mathcal{L} = \{ \mathcal{L}_\mathcal{L} = \{ \mathcal{L}_\mathcal{L} = \{ \mathcal{L}_\mathcal{L} = \{ \mathcal{L}_\mathcal{$ 

 $\mathcal{L}_\text{max} = \mathcal{L}_\text{max} = \mathcal{$ 

 $\mathcal{L}_\text{max} = \mathcal{L}_\text{max} = \mathcal{$ 

Seu nome por extenso:

 $\overline{\phantom{0}}$ 

Assinatura do pesquisador responsável:

 $\overline{a}$ 

 $\overline{a}$ 

Data: $\frac{1}{\sqrt{2\pi}}$ 

Assinatura:

# **Quadro de respostas do grupo de foco A**

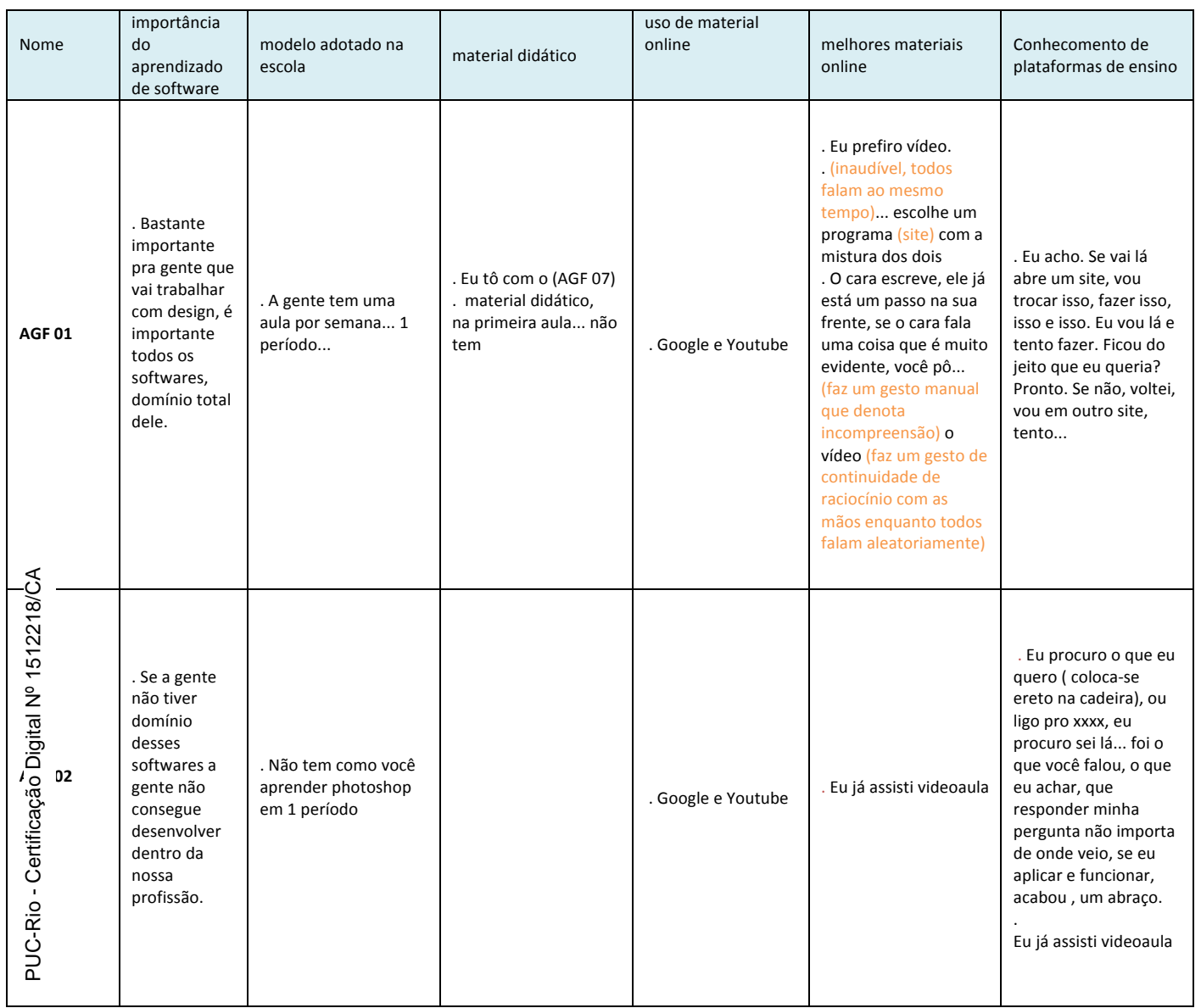

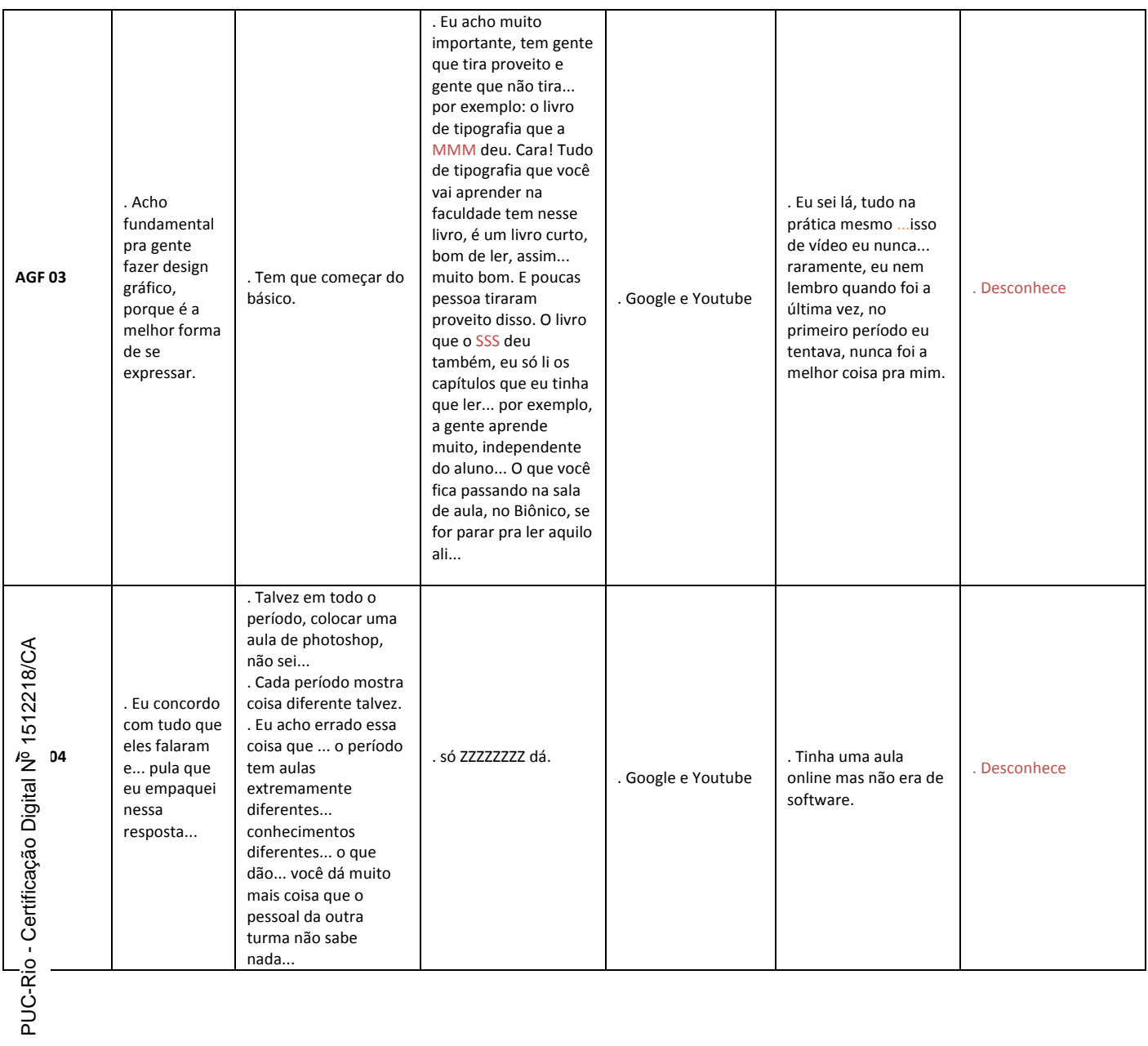

167

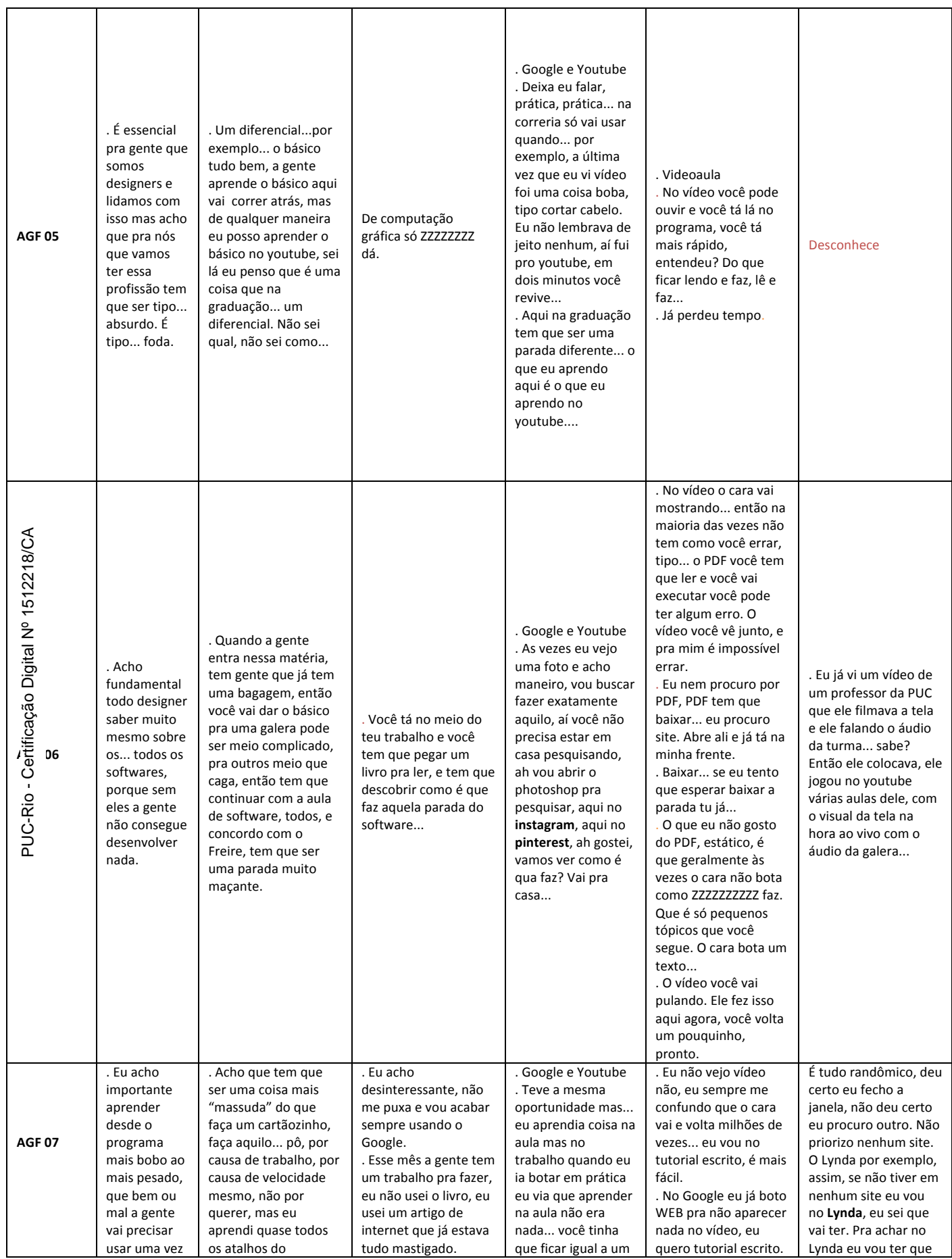

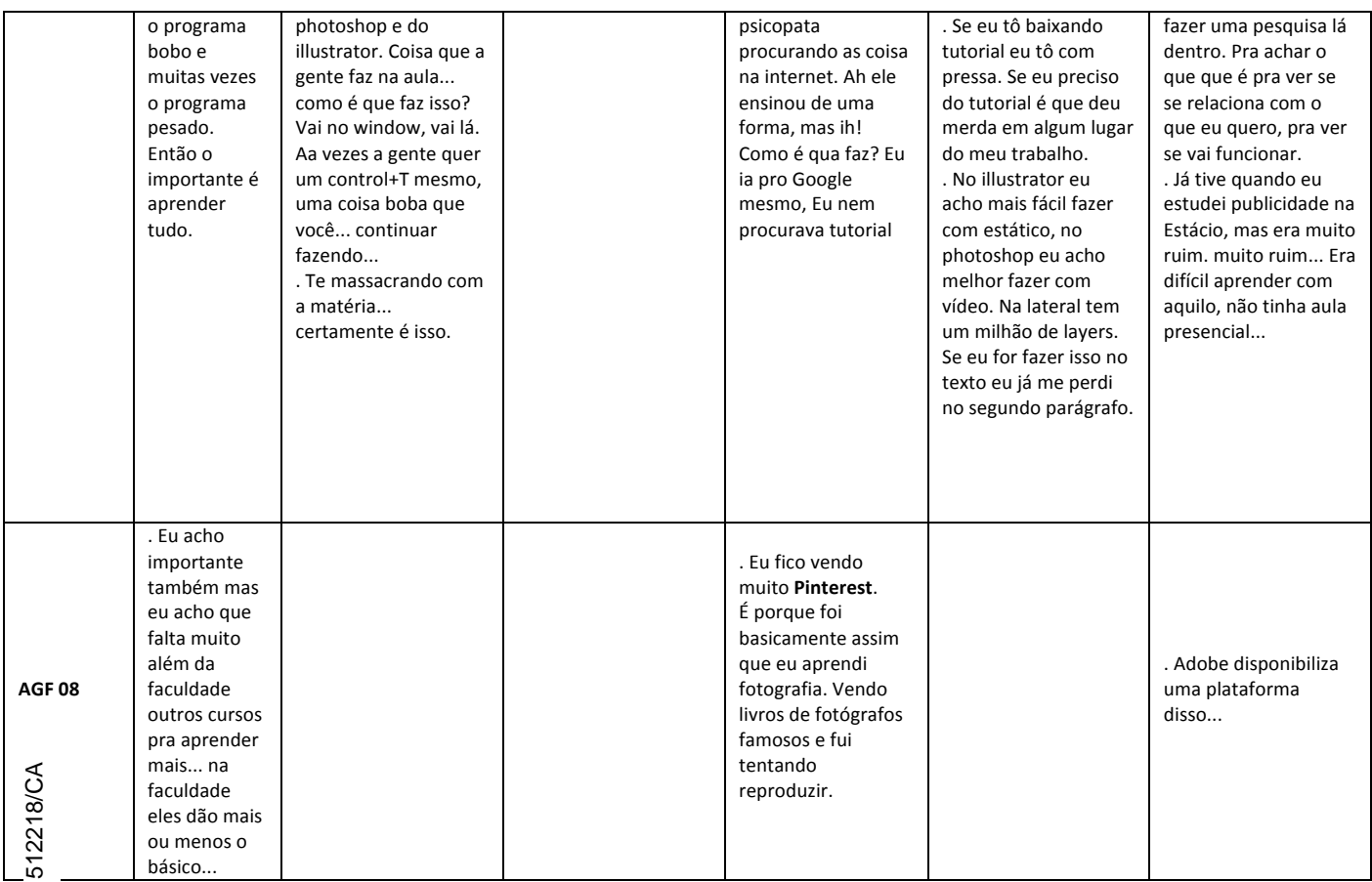

PUC-Rio - Certificação Digital Nº 1512218/CA

# **Quadro de respostas do grupo de foco B**

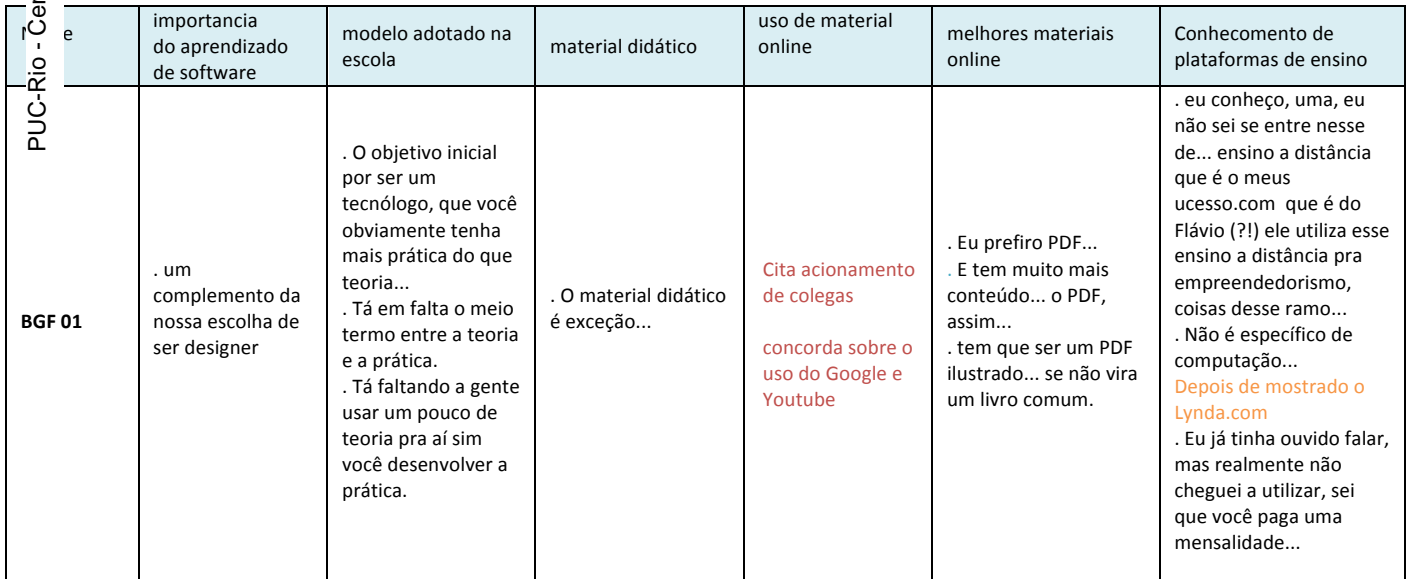

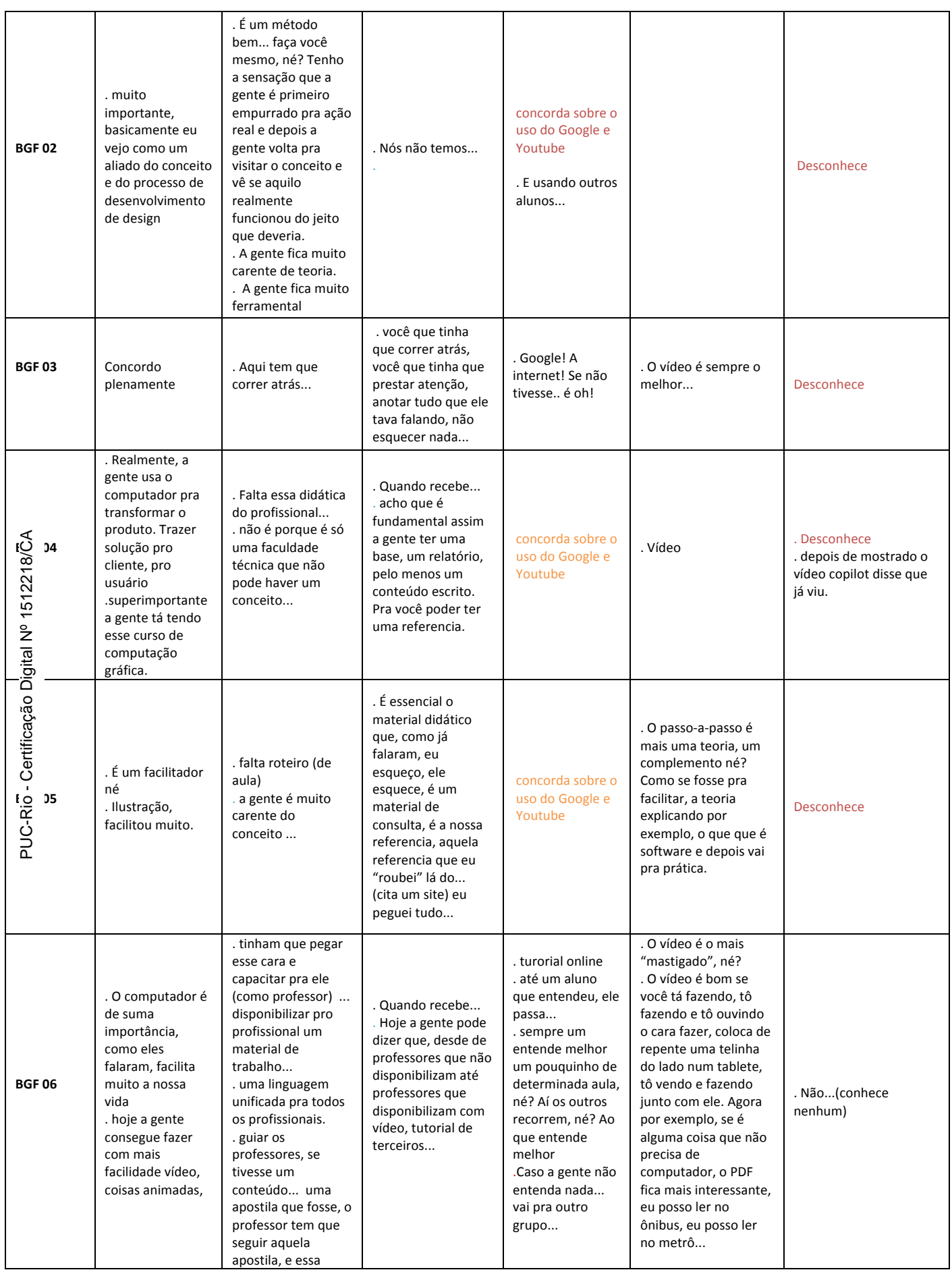

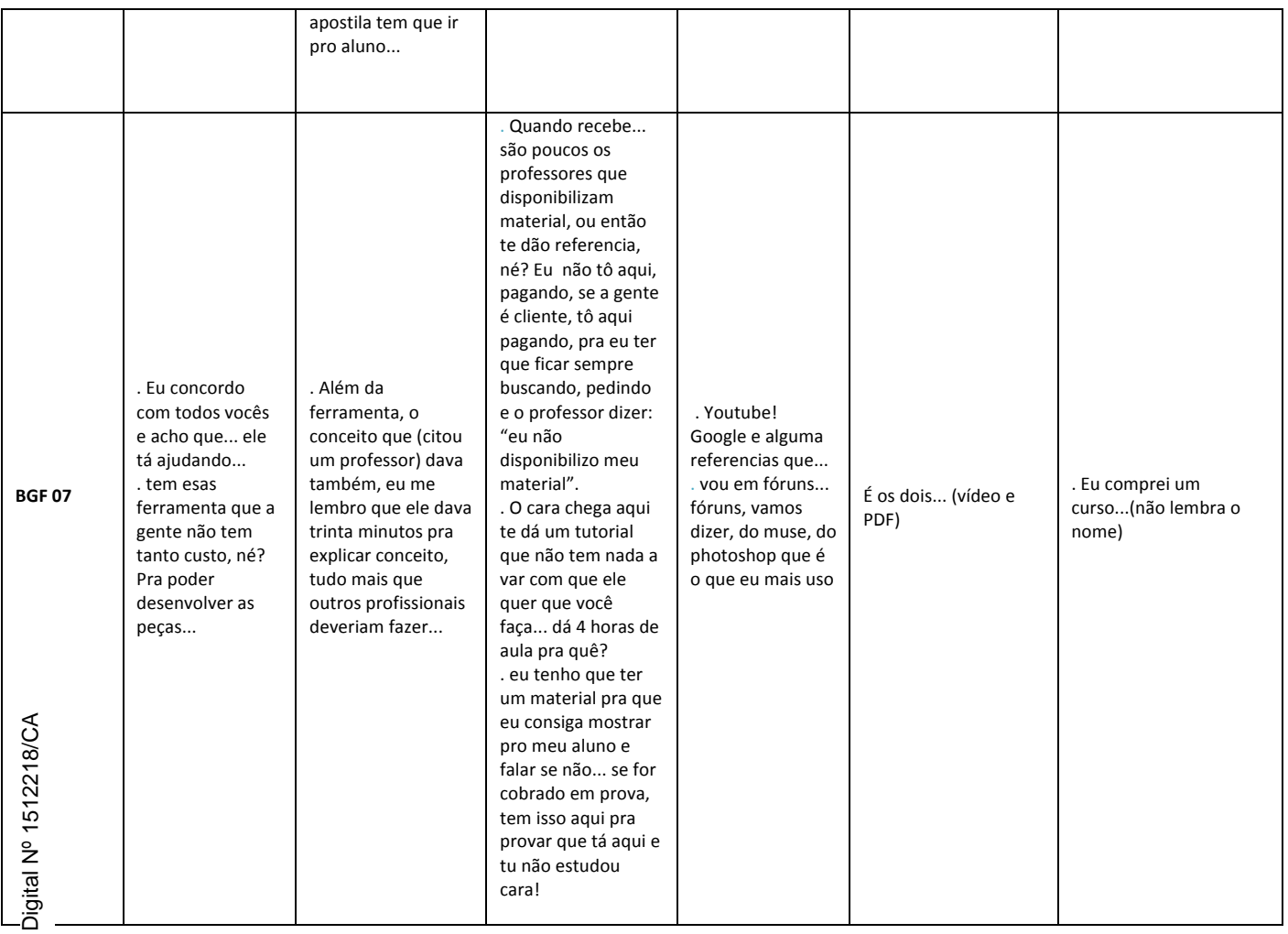

# **Apêndice III Materiais do teste de usabilidade**

# **TERMO DE CONSENTIMENTO LIVRE E ESCLARECIDO**

LEUI | Laboratório de Ergodesign e Usabilidade de Interfaces da PUC-Rio Marcello Roberto de Paula Rosauro de Almeida.

Título da Pesquisa: *Um estudo ergonômico das interfaces de sistemas de ensino a distância do tipo e-learning de softwares de computação gráfica para designers.* 

Você está sendo convidado a ser um participante/voluntário desta pesquisa em teste de usabilidade.

# **Objetivo**

O objetivo deste teste de usabilidade é coletar dados sobre o uso de interfaces em plataformas de ensino de computação gráfica para alunos de design. Espera-se saber mais sobre as experiências dos alunos no uso das interfaces que apresentam o conteúdo pedagógico a partir da variação dos componentes disponiveis. Posteriormente, desenvolver um guia de diretrizes necessárias para o design de interfaces de ensino e desenvolvimento de conteúdo baseado na experiência do usuário - aluno de design. Terminada a investigação, o pesquisador pretende também publicar a pesquisa em revistas acadêmicas e em anais de congressos acadêmicos.

# **Justificativa**

Com esta pesquisa, pretende-se gerar novos conhecimentos no que diz respeito a importantes parâmetros de design para o desenvolvimento de conteúdo pedagógico em uma área bastante explorada em cursos livres mas pouco explorada em cursos universitários e de nível técnico – a interação aluno e a plataforma de ensino de softwares de computação gráfica. O resultado deste trabalho, pelo seu foco no design centrado no usuário, poderá ultrapassar os limites acadêmicos, tornando-se uma efetiva contribuição tanto para designers de interface quanto para políticas pedagógicas voltadas para o processo de definição de normas e recomendações para a validação de sistemas a serem utilizados em ensino a distância de ferramentas de design. Trabalhos nesta direção têm sido de

grande importância para a eficiência no aprendizado de softwares de computação gráfica.

# **Procedimentos**

Ao decidir fazer parte do teste de usabilidade, será solicitado que você faça uso de sites com conteúdo de uma aula modelo, sendo apresentada através de diferentes componentes (ex.: textos, imagens e vídeos). A duração do teste de usabilidade dependerá do conteúdo apresentado e do tempo de execução da tarefa proposta pelos sites.

O teste será conduzido através dos procedimentos descritos abaixo

- . Apresentação da interface;
- . Descrição da tarefa a ser concluída através da própria interface;
- . Observação e registro do uso da interface;
- . Entrevista sobre a experiência de uso da interface.

# **Riscos**

O pesquisador acompanhará o teste e posteriormente fará perguntas sobre o uso dos sites e sobre a execução da tarefa. Não há riscos previsíveis ou desconfortos no teste de usabilidade e o pesquisador também não irá incentivar nenhuma atividade que possa levar a algum risco de qualquer espécie. Caso seja detectado risco mínimo, você pode reportar ao pesquisador evitando assim qualquer tipo de desconforto.

#### **Benefícios**

Você não irá se beneficiar de nenhuma forma por participar deste teste. No entanto, sua participação é muito importante para a compreensão do uso de plataformas de ensino de softwares de computação gráfica para estudantes de design a distância .

#### **Compensação**

Não há nenhuma remuneração por sua participação neste teste.

#### **Informações coletadas**

O teste de usabilidade será monitorado pelo pesquisador que irá gravar os relatos

do teste e anotar suas observações e comentários em um bloco de notas.

# **Sigilo**

Para proteger o sigilo de sua identidade, seu nome não aparecerá em nenhuma publicação. Você receberá um pseudônimo (um nome falso) que será usado em vez de seu nome. Todo o material coletado será tratado como confidencial e restrito para fins acadêmicos.

#### **Autorização para uso de imagem e declarações**

Ao assinar este termo, você autoriza o uso da sua imagem (sem o reconhecimento de sua face), suas declarações e sua participação para finalidades acadêmicas – artigos acadêmicos, aulas, papers, sites, apresentações em simpósios ou congressos científicos relacionados ao tema.

# **Custos para Você**

Os participantes da pesquisa não terão nenhum custo como resultado de seu consentimento para serem entrevistados. Por esta razão, sugerimos que o teste de usabilidade seja realizado em local e horário que seja conveniente para o participante evitando qualquer custo de locomoção ou de outra espécie.

#### **Direitos dos participantes**

Sua participação neste teste de usabilidade é voluntária. Você não tem nenhuma obrigação de participar. Se você necessitar de uma pausa a qualquer momento durante o teste, por favor, avise. Você tem o direito de mudar de ideia e interromper o teste a qualquer momento, sem apresentar motivos e sem qualquer penalização. Qualquer nova informação que possa fazê-lo(a) mudar de ideia sobre estar na pesquisa será fornecida a você. Você receberá uma cópia deste documento de consentimento.

Você não renuncia a qualquer de seus direitos legais ao assinar ou concordar com este termo de consentimento.

# **Perguntas**

Você poderá intervir e questionar o pesquisador sempre que achar necessário ou tiver alguma dúvida.

Se você tiver alguma dúvida sobre esta pesquisa o pesquisador responsável coloca-se ao seu dispor pelo telefone (21) 98258 4400 ou pelo email: mar.rosauro@gmail.com Orientadora: Manuela Quaresma. Tel.: (21) 98121 2596 email.: mquaresma@puc-

 $\mathcal{L}_\mathcal{L} = \{ \mathcal{L}_\mathcal{L} = \{ \mathcal{L}_\mathcal{L} = \{ \mathcal{L}_\mathcal{L} = \{ \mathcal{L}_\mathcal{L} = \{ \mathcal{L}_\mathcal{L} = \{ \mathcal{L}_\mathcal{L} = \{ \mathcal{L}_\mathcal{L} = \{ \mathcal{L}_\mathcal{L} = \{ \mathcal{L}_\mathcal{L} = \{ \mathcal{L}_\mathcal{L} = \{ \mathcal{L}_\mathcal{L} = \{ \mathcal{L}_\mathcal{L} = \{ \mathcal{L}_\mathcal{L} = \{ \mathcal{L}_\mathcal{$ 

 $\mathcal{L}_\text{max} = \mathcal{L}_\text{max} = \mathcal{$ 

rio.br

 $\mathcal{L}(\mathcal{L})$ 

 $\overline{a}$ 

Seu nome por extenso:

Data: $\frac{1}{\sqrt{2\pi}}$ 

Assinatura:

Assinatura do pesquisador responsável:

# **Tabela de respostas do** *debriefing* **do teste de usabilidade**

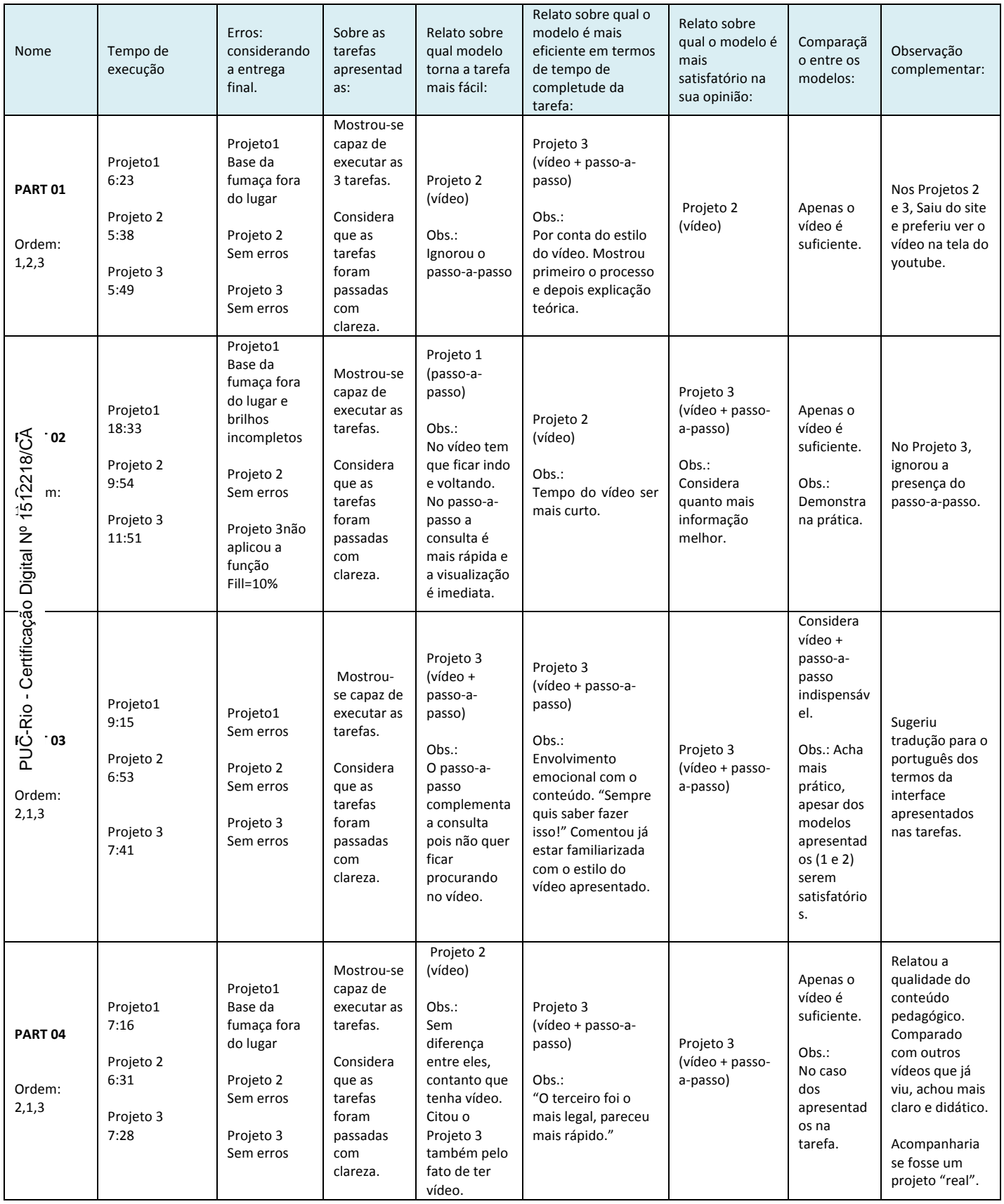

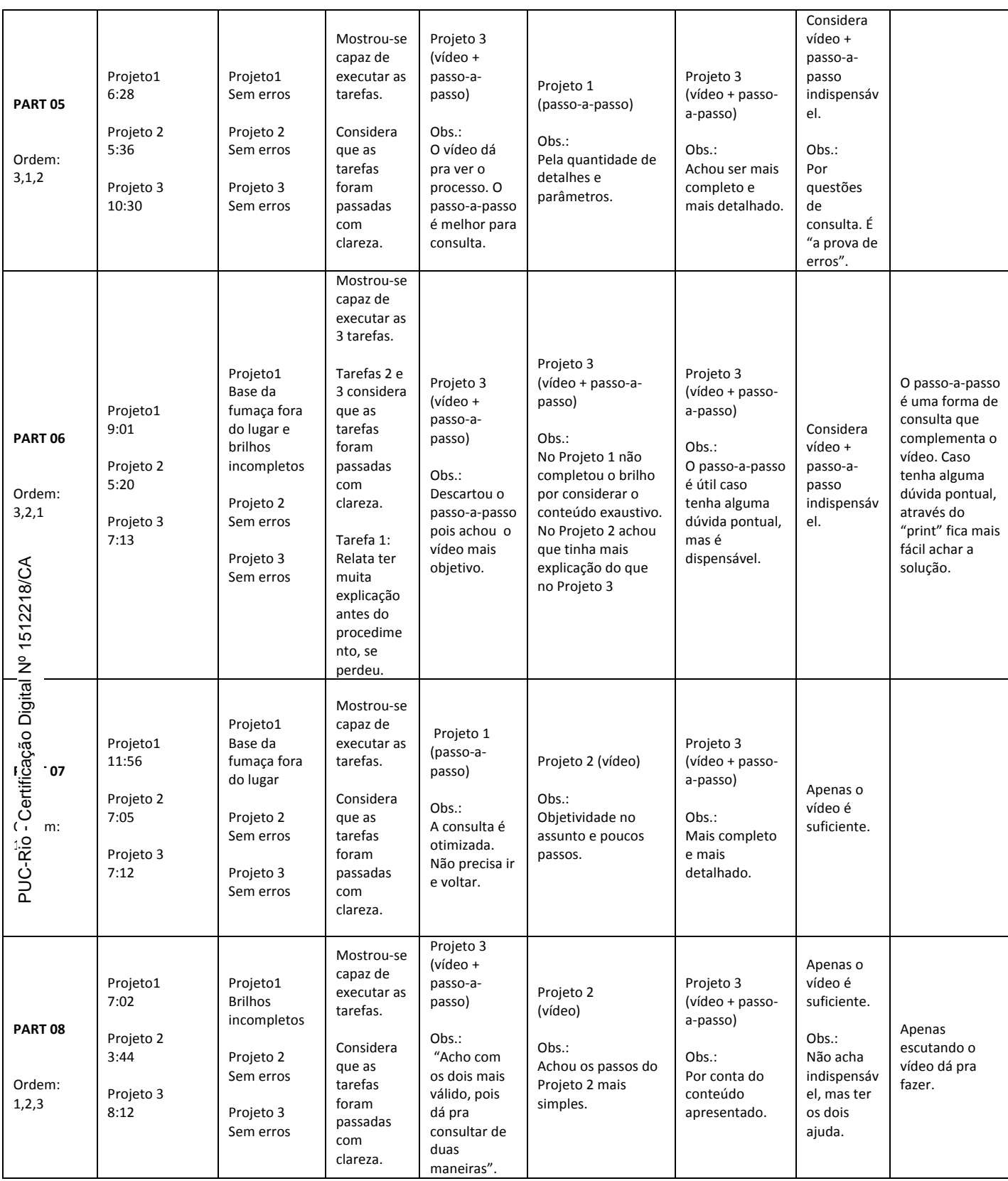

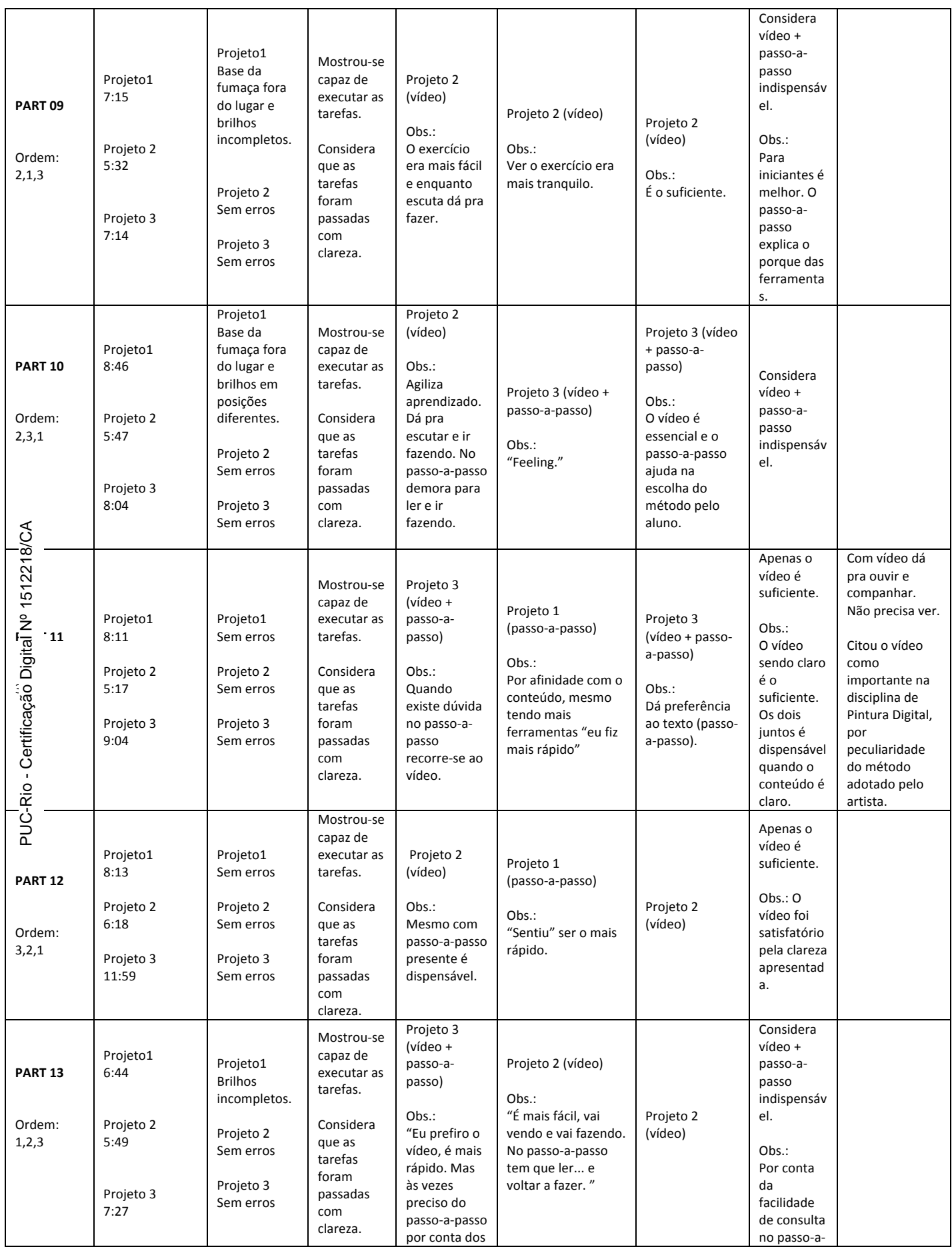

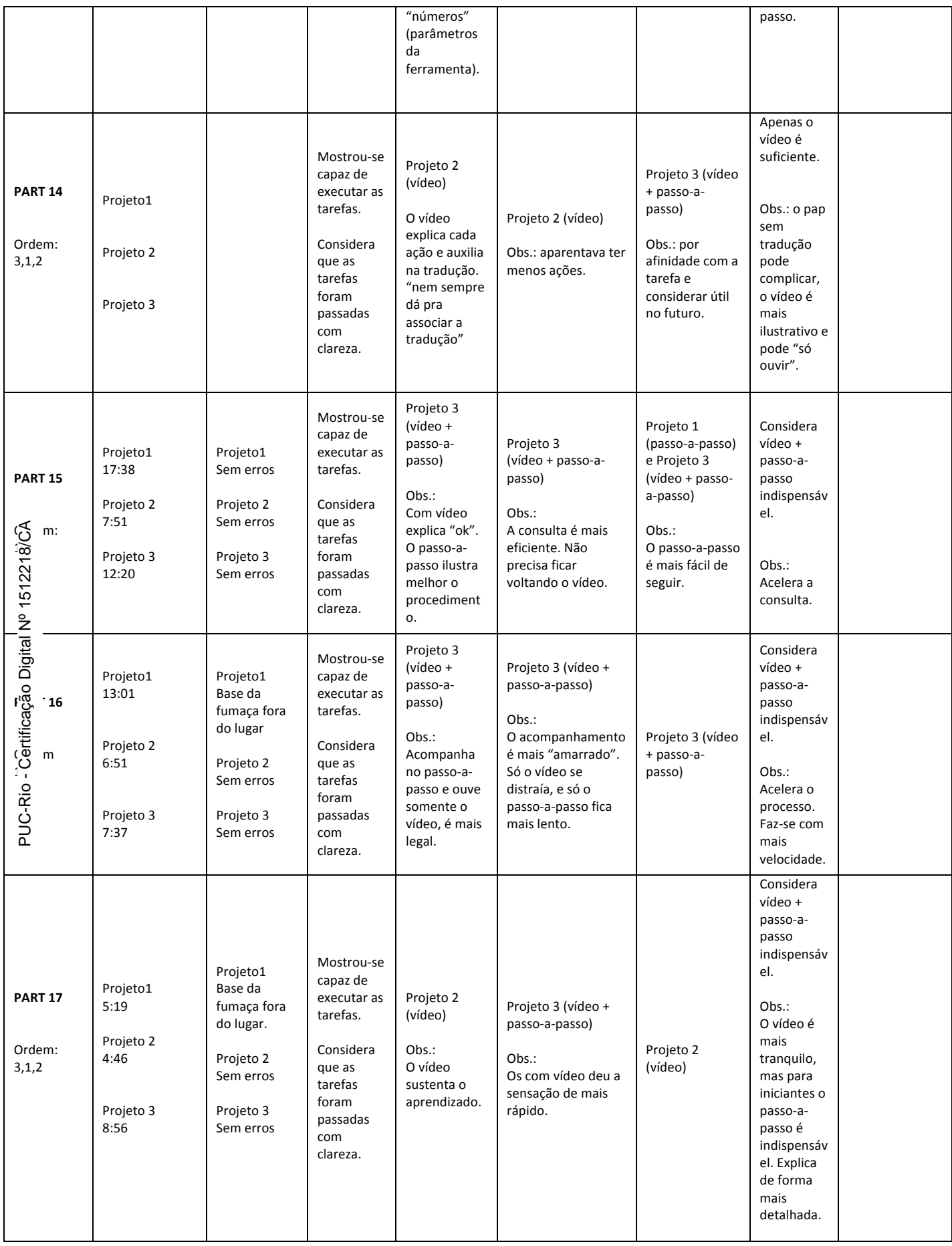

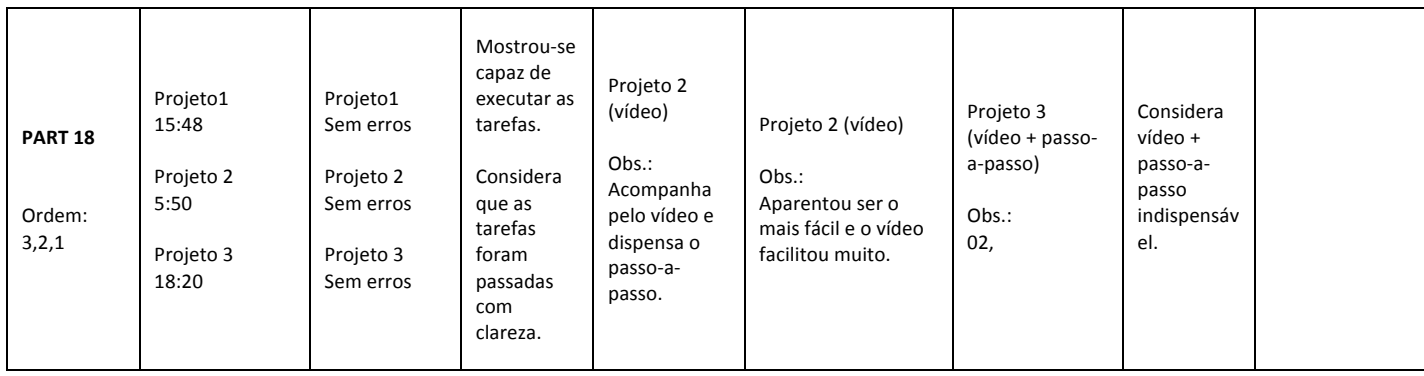

# **Análise dos registros em vídeo**

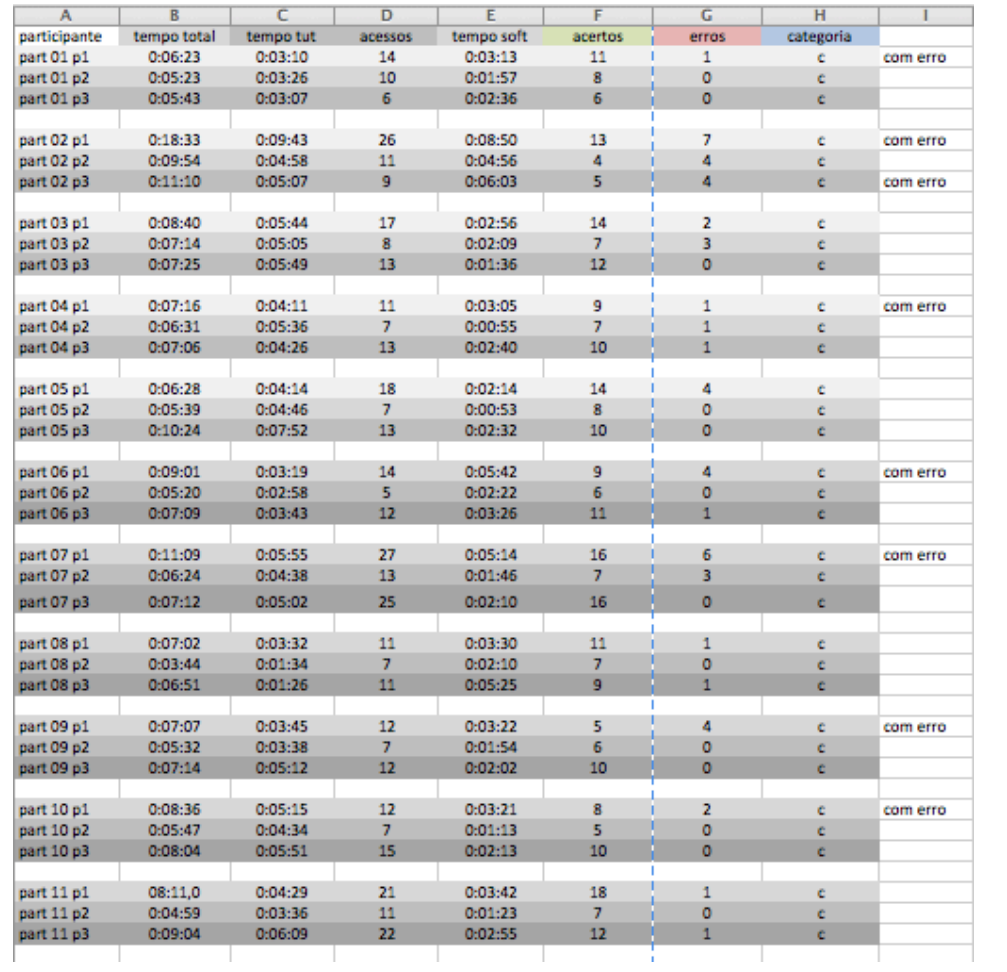

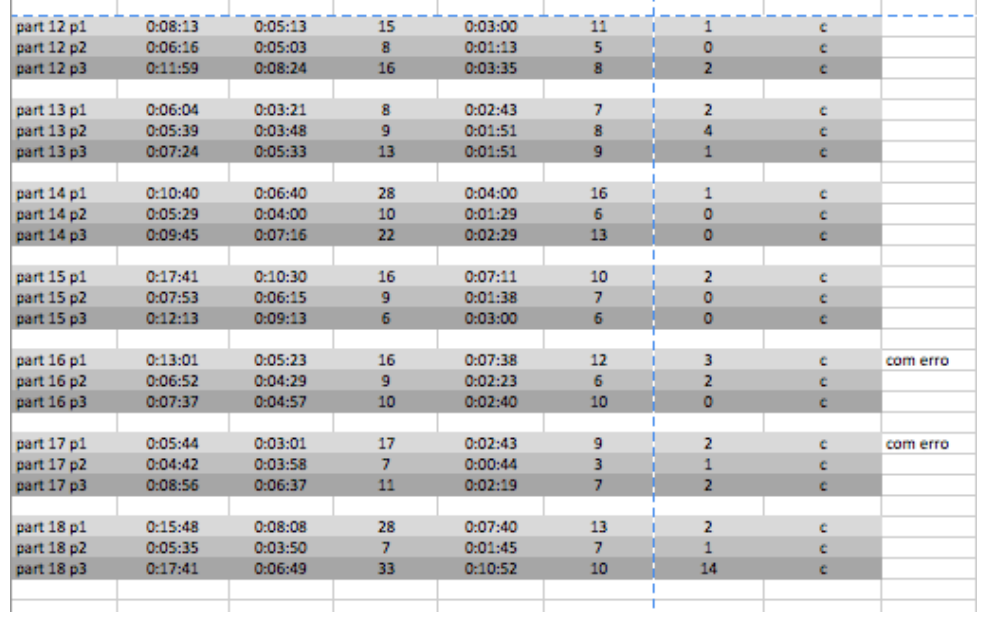

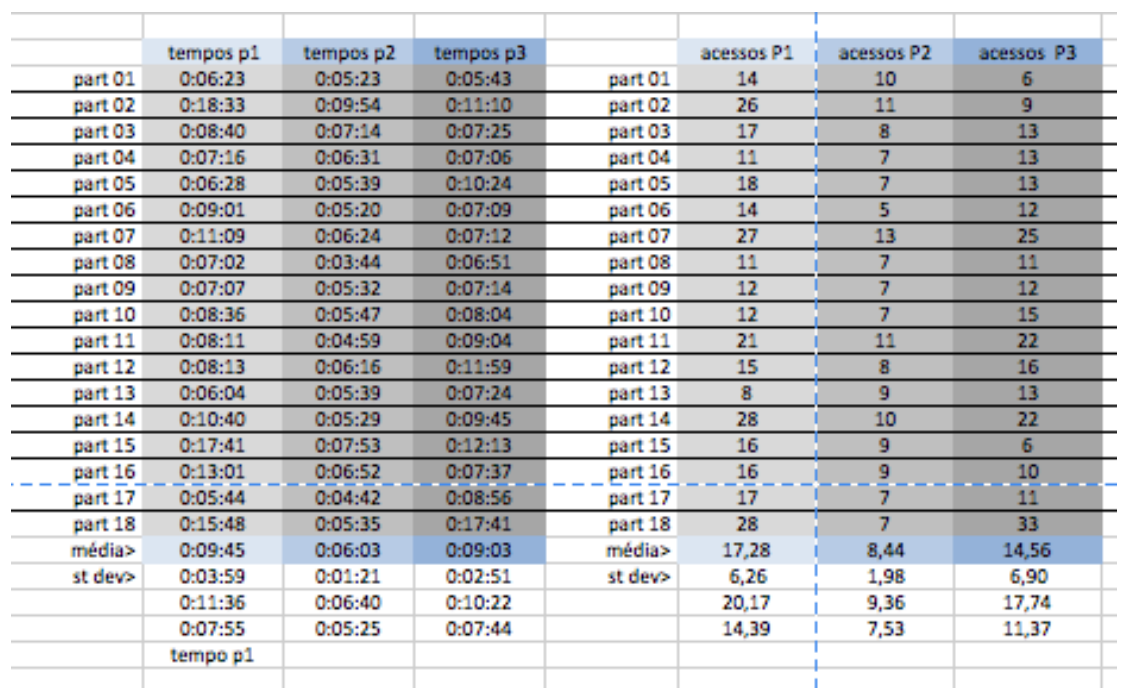

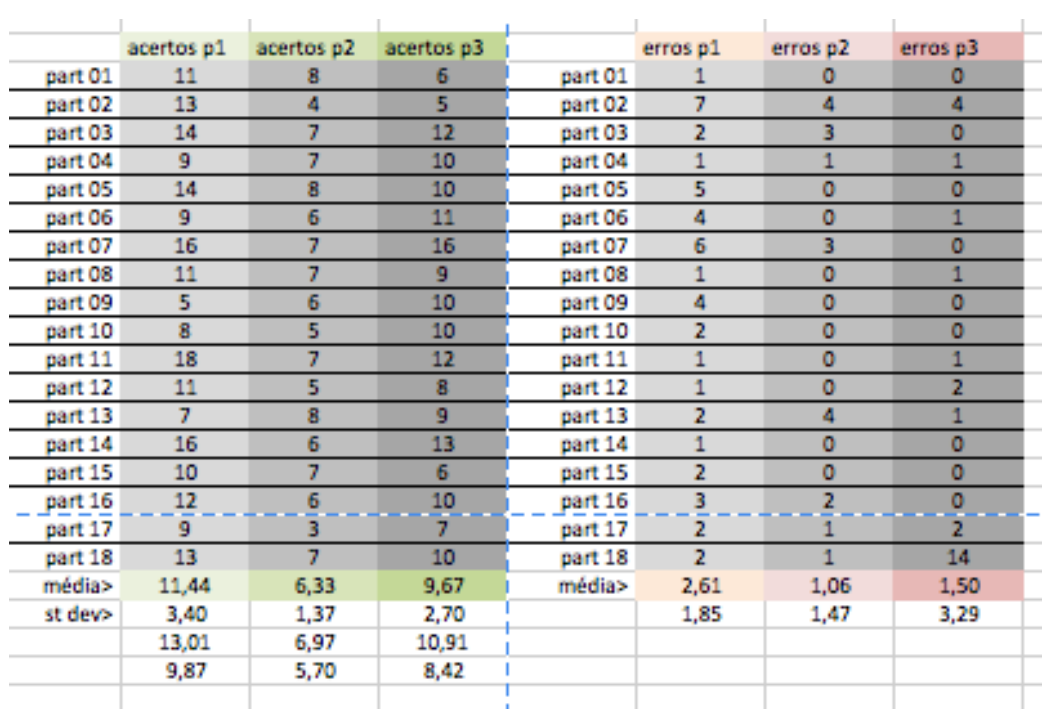

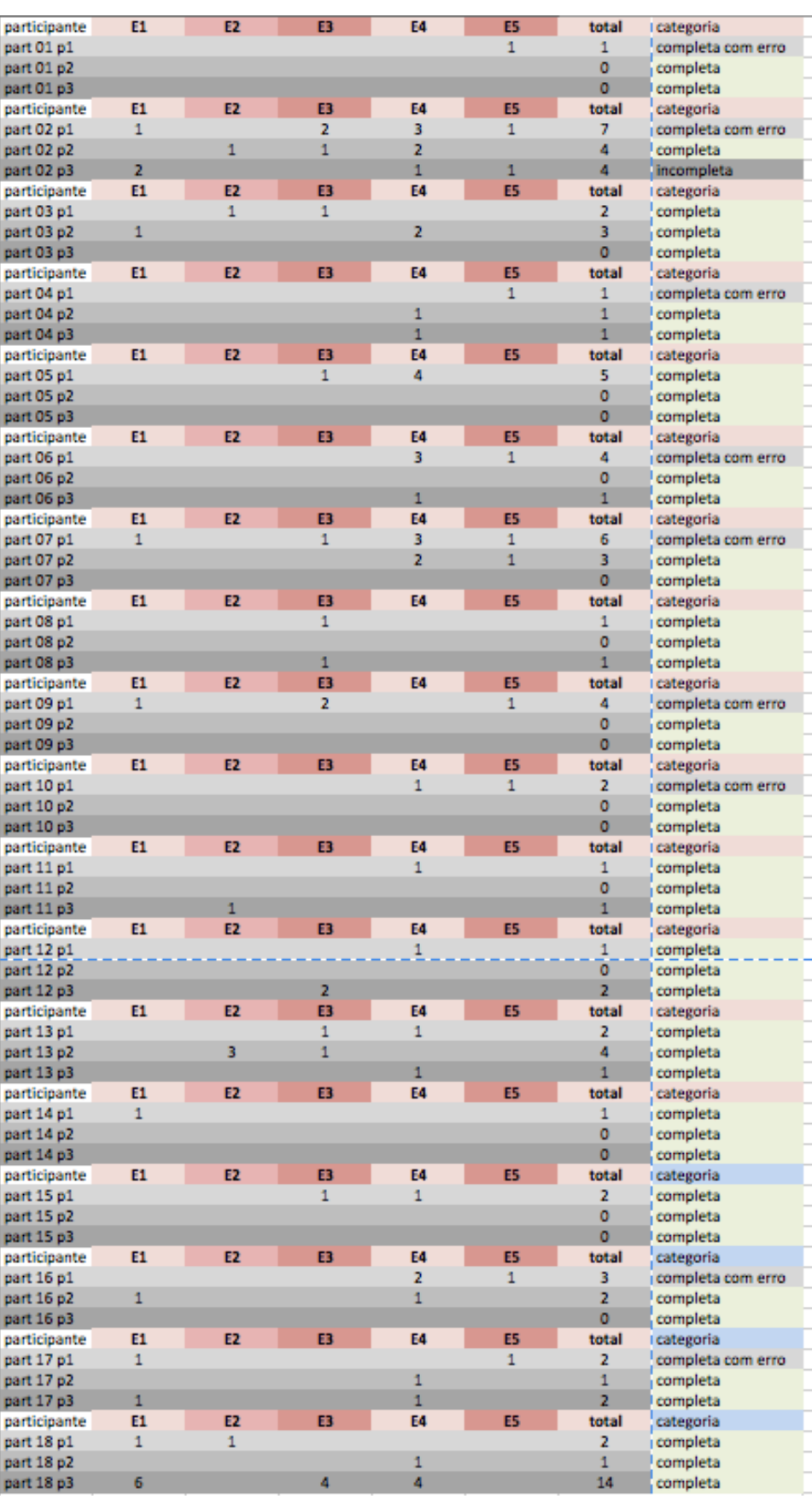

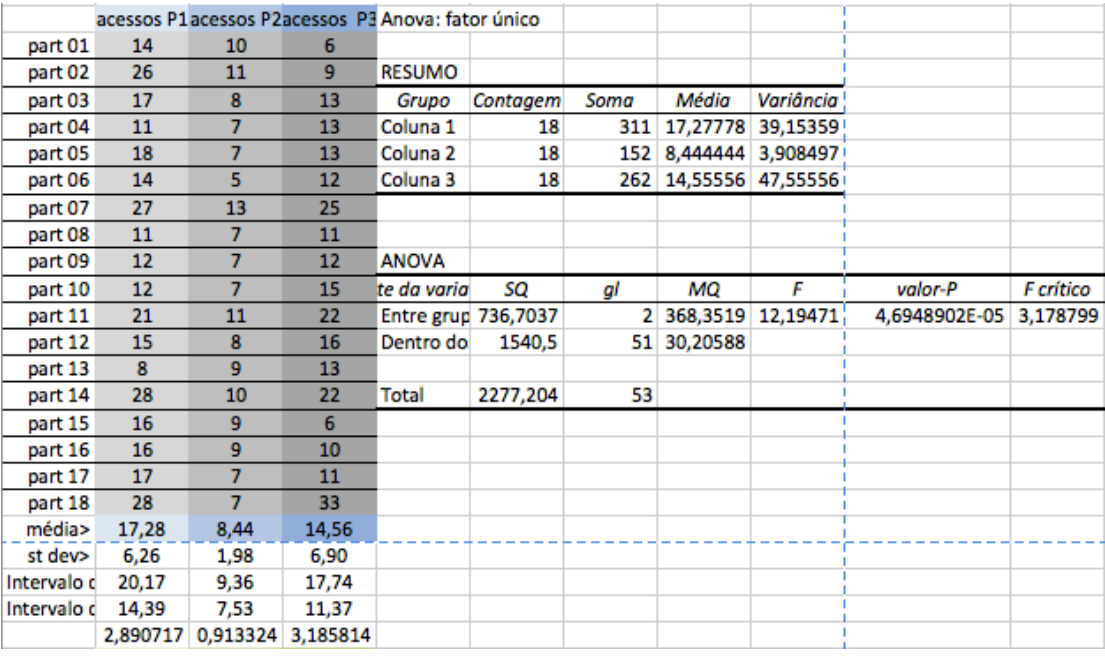

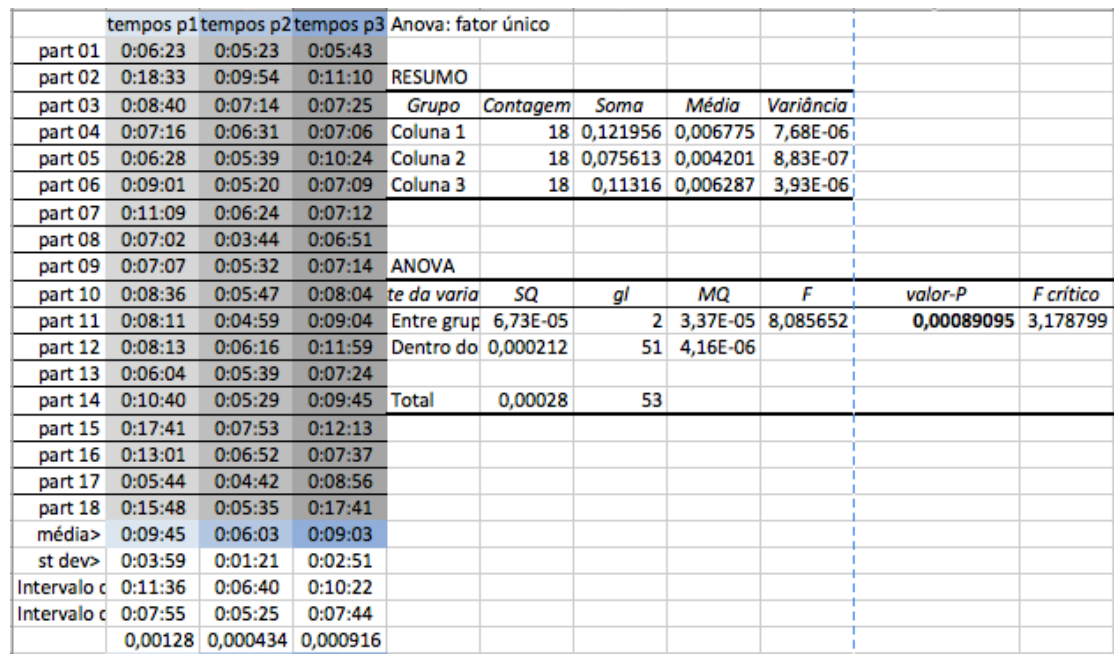

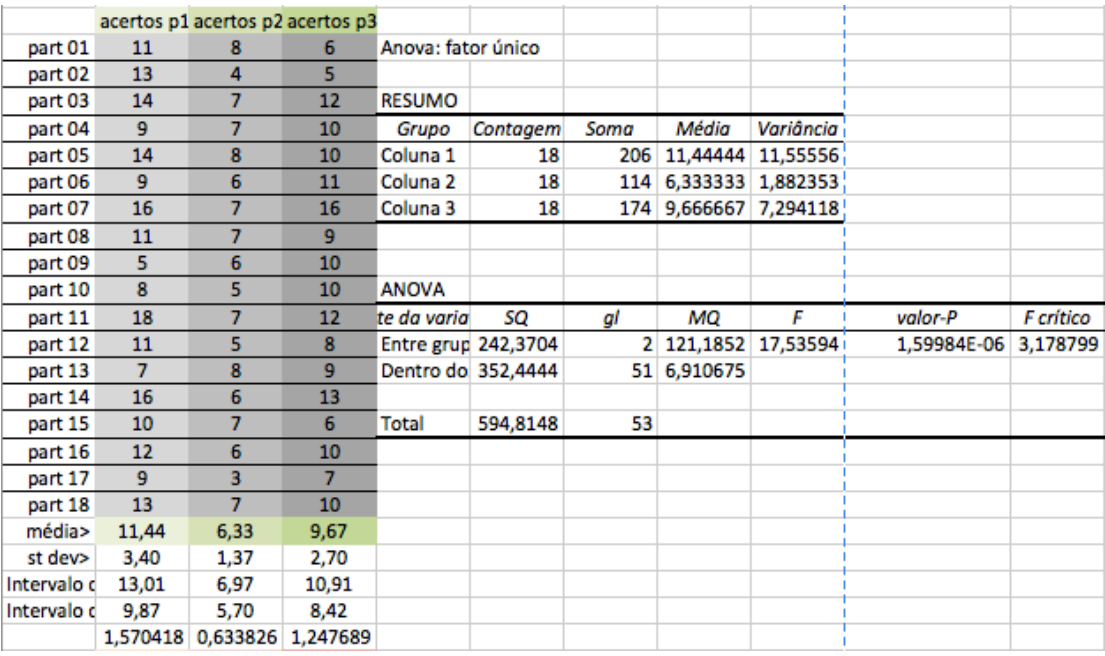

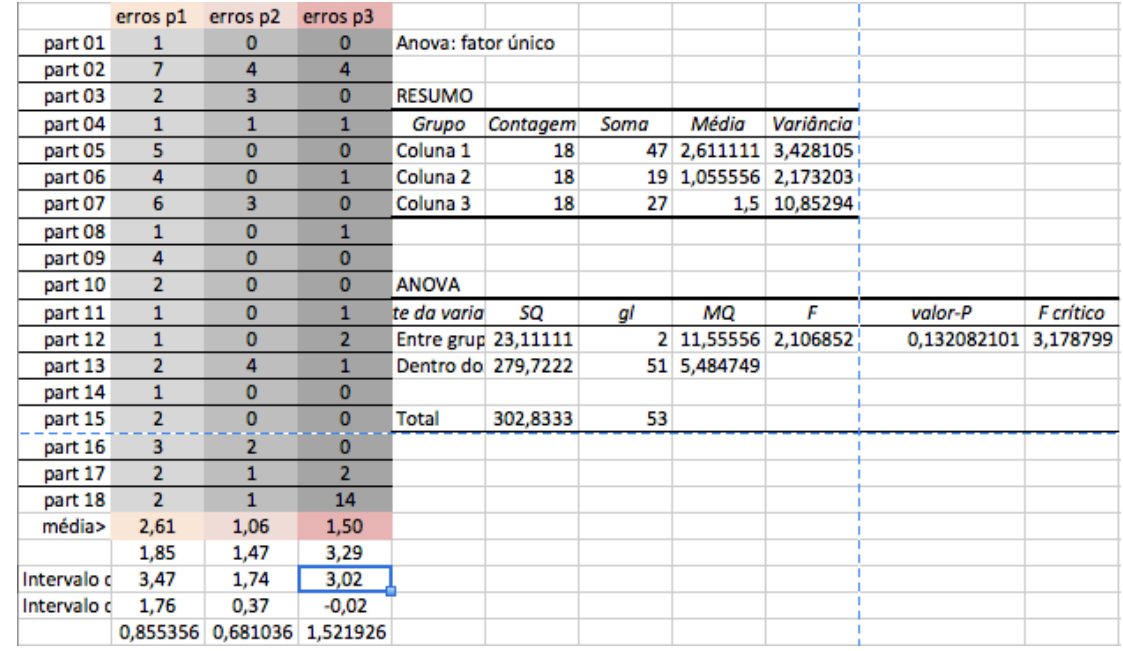